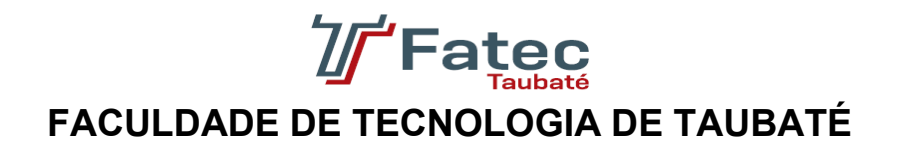

# **GIOVANI DA COSTA SANTOS JÚNIOR MARCELO DOS SANTOS GREGÓRIO MARCOS FELIPE DA SILVA**

# **OPEN BOLETOS SISTEMA WEB DE DISPONIBILIZAÇÃO DE BOLETOS**

**TAUBATÉ 2023**

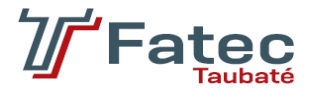

## **FACULDADE DE TECNOLOGIA DE TAUBATÉ**

# **GIOVANI DA COSTA SANTOS JÚNIOR MARCELO DOS SANTOS GREGÓRIO MARCOS FELIPE DA SILVA**

# **OPEN BOLETOS SISTEMA WEB DE DISPONIBILIZAÇÃO DE BOLETOS**

Trabalho de Graduação apresentado à Coordenação do Curso Superior de Tecnologia em Análise e Desenvolvimento de Sistemas do Centro Estadual de Educação Tecnológica Paula Souza para a obtenção do diploma de Tecnólogo em Análise e Desenvolvimento de Sistemas.

**Orientador: Prof. Esp. Luis Felipe Féres Santos Coorientador: Prof. Me. Luiz Eduardo Souza Evangelista**

**TAUBATÉ 2023**

## **GIOVANI DA COSTA SANTOS JÚNIOR MARCELO DOS SANTOS GREGÓRIO MARCOS FELIPE DA SILVA**

# **OPEN BOLETOS SISTEMA WEB DE DISPONIBILIZAÇÃO DE BOLETOS**

Trabalho de Graduação apresentado a Faculdade de Tecnologia de Taubaté, como parte das exigências para a obtenção do diploma de Tecnólogo em Análise e Desenvolvimento de Sistemas.

**Orientador: Prof. Esp. Luis Felipe Féres Santos Coorientador: Prof. Me. Luiz Eduardo Souza Evangelista**

Taubaté, \_\_\_\_\_ de \_\_\_\_\_\_\_\_\_\_ de 2023.

## **BANCA EXAMINADORA**

Prof. **Esp. Luis Felipe Féres Santos** Faculdade de Tecnologia de Taubaté

\_\_\_\_\_\_\_\_\_\_\_\_\_\_\_\_\_\_\_\_\_\_\_\_\_\_\_\_\_\_\_\_\_\_\_\_

Prof. **Me. Luiz Eduardo Souza Evangelista** Faculdade de Tecnologia de Taubaté

\_\_\_\_\_\_\_\_\_\_\_\_\_\_\_\_\_\_\_\_\_\_\_\_\_\_\_\_\_\_\_\_\_\_\_\_

Prof. **Me. Anna Renata da Silva Marcondes** Faculdade de Tecnologia de Taubaté

\_\_\_\_\_\_\_\_\_\_\_\_\_\_\_\_\_\_\_\_\_\_\_\_\_\_\_\_\_\_\_\_\_\_\_\_

Prof. **Dra. Divani Barbosa Gavinier** Faculdade de Tecnologia de Taubaté

\_\_\_\_\_\_\_\_\_\_\_\_\_\_\_\_\_\_\_\_\_\_\_\_\_\_\_\_\_\_\_\_\_\_\_\_

Dedicamos este trabalho a Deus por nos dar a oportunidade de alcançarmos nossos objetivos. Aos nossos familiares, pelo apoio incondicional fornecido e todas as pessoas que colaboraram, de alguma forma, para a realização deste trabalho.

## **AGRADECIMENTOS**

Gostaríamos de expressar nossos sinceros agradecimentos aos professores Luis Felipe Féres Santos, Luiz Eduardo Souza Evangelista e Anna Renata da Silva Marcondes que nos guiaram e orientaram durante todo o processo de elaboração deste trabalho, oferecendo suporte e conhecimento para que pudéssemos desenvolver e concluir este projeto. Além disso, queremos agradecer a direção e coordenação da instituição de ensino, que criaram um ambiente favorável para o desenvolvimento acadêmico e incentivaram o grupo a se dedicar ao trabalho.

À equipe completa de funcionários da Faculdade de Tecnologia de Taubaté, pelo cuidado e dedicação em todo o período do nosso curso, sempre prontos a auxiliar quando necessário.

Também expressamos gratidão às nossas famílias, que ofereceram apoio e encorajamento em todos os momentos, ajudando a tornar possível a realização deste projeto.

Gostaríamos de agradecer também aos nossos companheiros de turma, com quem tivemos a satisfação de compartilhar estes anos de aprendizado.

O trabalho de conclusão de curso desenvolvido pelo grupo foi uma verdadeira demonstração de dedicação, esforço e habilidade na área de análise e desenvolvimento de sistemas. Temos certeza de que ele será de grande valor para a comunidade acadêmica e para a sociedade como um todo.

"Que os vossos esforços desafiem as impossibilidades, lembrai-vos de que as grandes coisas do homem foram conquistadas do que parecia impossível." (Charles Chaplin)

## **RESUMO**

Este trabalho de graduação apresenta um sistema *web* de disponibilização de boletos bancários para empresas cadastradas, visando facilitar e agilizar o processo de pagamentos e reduzir a probabilidade de inadimplência. No capítulo de fundamentação teórica, é compreendido o conceito e histórico do boleto bancário, destacando sua importância como um dos métodos de pagamento mais utilizados no Brasil. Além disso, é mencionado como a economia digital e a facilidade de acesso a um sistema informatizado de cobrança e pagamentos de títulos bancários trouxe uma nova realidade para as relações comerciais no país. O objetivo do projeto é propor uma possível solução para o problema da inadimplência causada pela falta de acesso aos boletos bancários, utilizando a pesquisa de campo para entender os requisitos necessários para a elaboração do sistema *web*. A falta de um *site* que tenha o objetivo de agilizar todo o processo de disponibilização de boletos bancários fez com que a criação do projeto tivesse início. Com o sistema *web* proposto, os clientes de todas as empresas cadastradas terão a possibilidade de gerenciar seus boletos de forma confiável, evitando a inadimplência causada pela não recepção dos boletos por parte do pagador. Este projeto comprova a funcionalidade e eficiência do sistema *web* de disponibilização de boletos bancários oferecendo um meio de sanar os problemas apresentados.

**Palavras-Chave:** *Sistema web*. Inadimplência. Boletos bancários. Gerenciamento. Pagamento.

## **ABSTRACT**

This graduation work presents a web system that makes bank slips available to registered companies, aiming to facilitate and speed up the payment process and reduce the probability of default. In the theoretical foundation chapter, the concept and history of the bank slip are understood, highlighting its importance as one of Brazil's most used payment methods. In addition, it is mentioned how the digital economy and the ease of access to a computerized system of collection and payment of banknotes have brought a new reality to commercial relations in the country. The objective of the project is to propose a possible solution to the problem of default caused by the lack of access to bank slips, using field research to understand the requirements for the elaboration of the web system. The lack of a website that aims to speed up the whole process of making bank slips available led to the creation of the project. With the proposed web system, the clients of all the registered companies will be able to manage their bank slips reliably, avoiding the default caused by the payer not receiving the bank slips. This project proves the functionality and efficiency of the bank slips provision web system, offering a means of solving the problems presented.

*Keywords: Web system. Default. Bank slips, Management. Payment*.

# LISTA DE ILUSTRAÇÕES

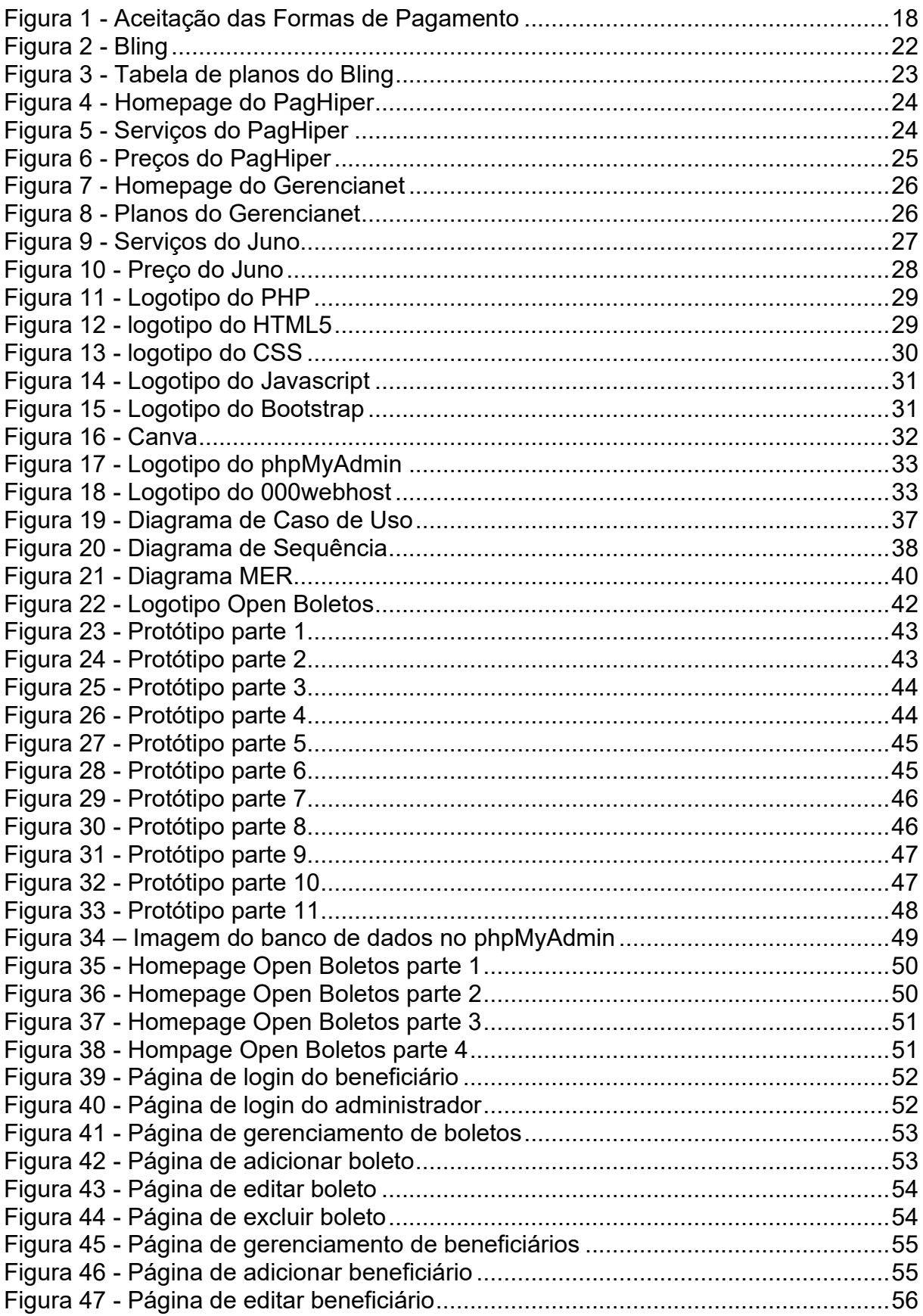

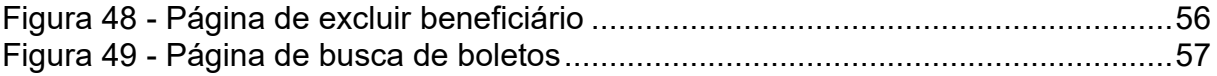

## **LISTA DE TABELAS**

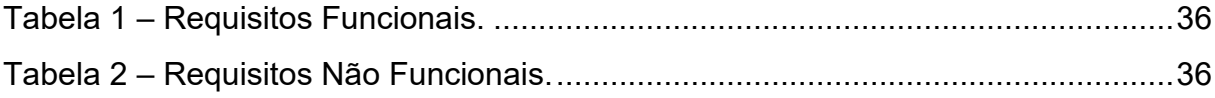

## **LISTA DE ABREVIATURAS E SIGLAS**

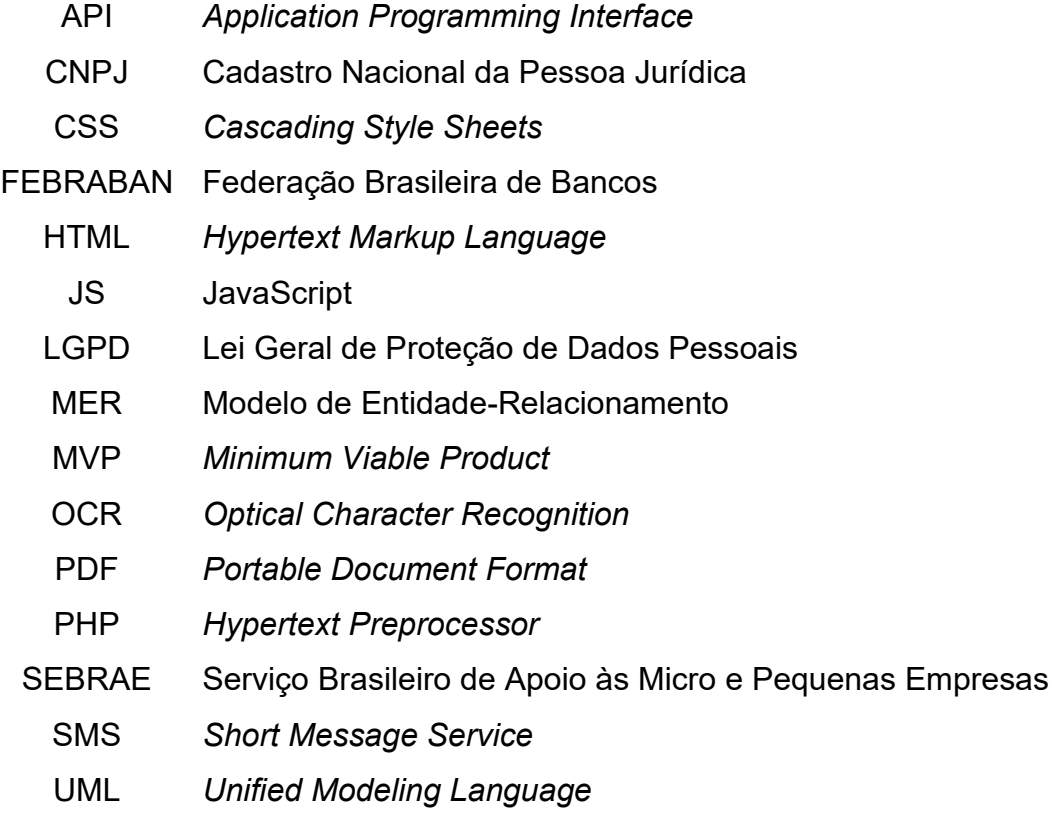

## **SUMÁRIO**

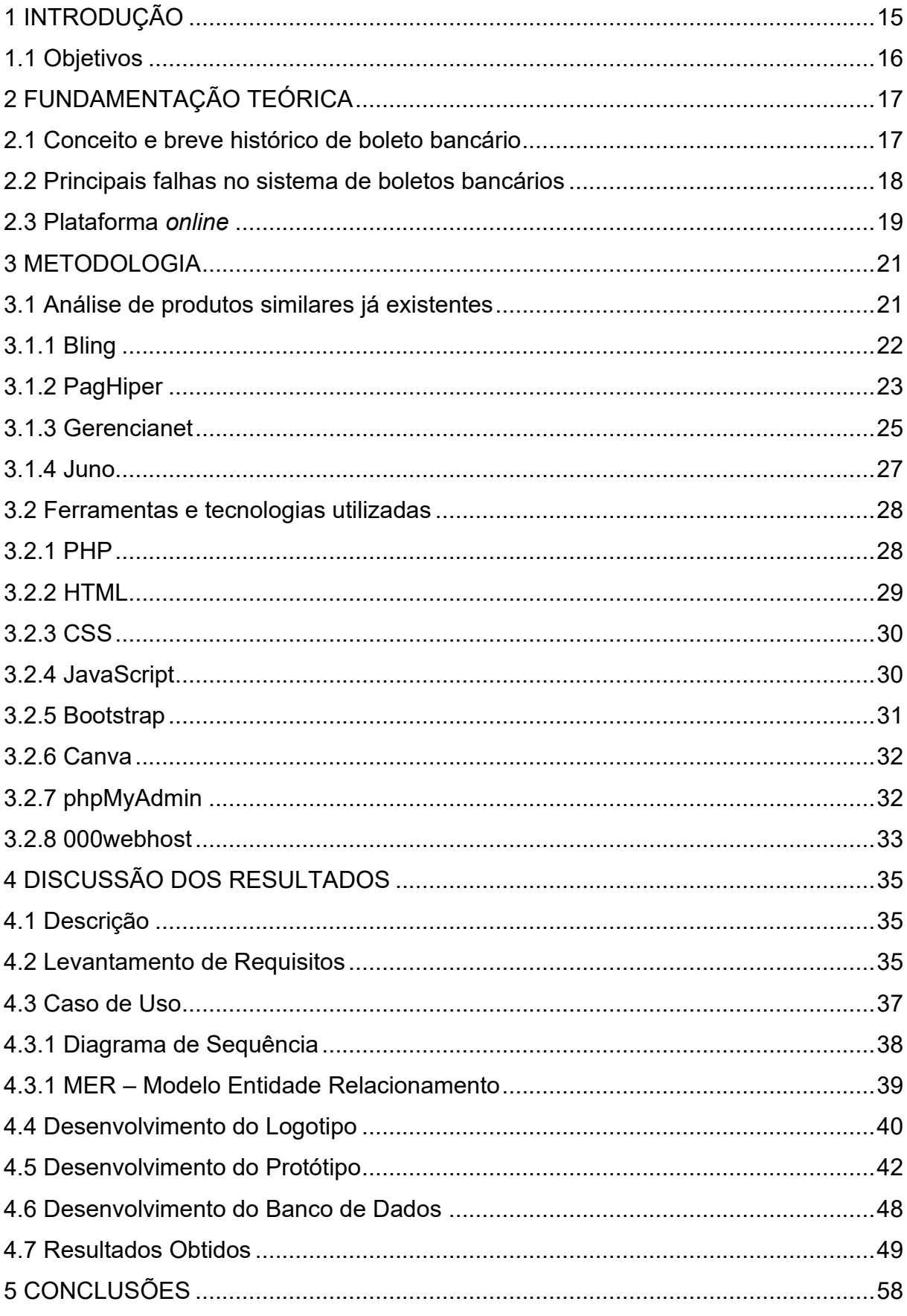

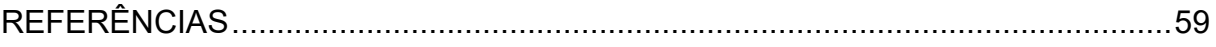

#### <span id="page-14-0"></span>**1 INTRODUÇÃO**

Um aspecto importante para qualquer negócio é oferecer aos clientes boas opções de pagamento. No Brasil, os boletos bancários são um dos métodos de pagamento mais utilizados em várias transações financeiras. Estima-se que toda a rede bancária brasileira utilize mais de 50 milhões de documentos bancários por mês.

Este método de pagamento beneficia tanto o pagador como o recebedor. Os clientes geralmente acham mais seguro pagar emitindo boletos bancários. Principalmente pela credibilidade apresentada pelas informações visualmente contidas no papel. Além de ter taxas mais baixas em comparação com outras formas de pagamento, como cartões de crédito.

Devido a muitas empresas venderem a prazo (empresa "A" comercializa seu produto com a empresa "B", que por sua vez emite o boleto bancário para a liquidação do produto e/ou serviço oferecido) um dos problemas mais citados, envolvendo este processo, é a inadimplência devido ao não recebimento dos boletos por parte do cliente.

A maioria das instituições financeiras enviam para os seus compradores os boletos para pagamento através do sistema de correspondência postal, que geralmente não se mostra eficaz, já que nem todas as correspondências chegam dentro do prazo estabelecido no ato da compra. Outro método, também, utilizado é o envio por *e-mail* no qual pode não ser eficaz devido a dados incorretos e/ou desatualizados no sistema bancário.

O objetivo deste projeto é realizar um sistema *web*, onde clientes de todas as empresas cadastradas, consigam gerenciar seus boletos de forma simples e confiável, com a intenção de facilitar e agilizar os pagamentos e reduzir a probabilidade de inadimplência.

Foi identificado um aumento na taxa de inadimplentes por falta de acesso aos boletos bancários e surgiu a necessidade de consertar esse fato. Como o Sistema *web* de disponibilização de boletos pode decrescer o número de inadimplentes em um negócio?

Para o desenvolvimento do sistema *web* será utilizada a pesquisa de campo para que se possa entender os requisitos necessários para a elaboração do projeto. Será avaliado o processo atual de emissão e disponibilização de boletos bancários por uma determinada empresa.

A falta de um site que tenha o objetivo de agilizar todo o processo de disponibilização de boletos fez com que a criação do projeto tivesse início.

#### <span id="page-15-0"></span>**1.1 Objetivos**

O objetivo deste trabalho é a criação do Open Boletos, um sistema *web* que visa solucionar o problema de inadimplência causada pela falta de acesso aos boletos bancários. Visto que a utilização de boletos bancários é um dos métodos mais utilizados nas empresas para transações financeiras, o Open Boletos foi pensado em um cenário real, nas quais um dos integrantes do grupo tinha um problema de recebimento de boletos na empresa que trabalhava, seja pelo fato de o sistema postal atrasar as entregas, ou pelo fato de não ter um *e-mail* cadastrado corretamente para ser feito o envio de maneira virtual. Com isso foi planejado a elaboração deste projeto, onde satisfaça as necessidades do mercado, auxiliando para que se possa disponibilizar boletos bancários aos clientes. Além disso, a criação de um sistema *web* pode proporcionar maior comodidade para o cliente, que poderá acessar os boletos em qualquer lugar e a qualquer momento, bem como para a empresa, que poderá reduzir custos e aumentar a eficiência na gestão de pagamentos.

Posteriormente será apresentada a base teórica do tema abordado na introdução, bem como os principais conceitos e elementos utilizados para justificar esse estudo.

#### <span id="page-16-0"></span>**2 FUNDAMENTAÇÃO TEÓRICA**

Neste capítulo serão abordados os componentes usados para a formação da base teórica deste trabalho.

#### <span id="page-16-1"></span>**2.1 Conceito e breve histórico de boleto bancário**

O Boleto Bancário é uma forma de pagamento muito comum no Brasil, sendo responsável por cerca de cinquenta milhões de movimentações bancárias por mês, mantendo-se relevante mesmo na era do PIX. Define-se "boleto" como "Ordem de pagamento emitida por instituição financeira, empresa, etc." (AURÉLIO, 2013, p. 110)

Para melhor entendimento do termo Boleto Bancário:

Os boletos bancários são meros avisos de cobrança criados pelas Instituições bancárias a fim de agilizar suas compensações de débito e crédito entre credor e devedor. São também conhecidos, como bloquetos de cobrança. De fácil acesso, até mesmo via *internet*, eles já fazem parte do dia a dia das pessoas. (MARLON, 2015, n.p).

O Boleto Bancário é um meio de pagamento que existe no Brasil desde a década de 1980. O formato com códigos de barras como o conhecemos hoje nasceu em 1993 após um mandato regulatório dos bancos centrais. A partir daí, muitos pagamentos podem ser feitos por meio de contas eletrônicas, inaugurando a era da economia digital.

O impacto da economia digital através dos boletos bancários é pontuado pelo autor:

A facilidade de acesso a um sistema informatizado de cobrança e desconto de títulos para a maioria das empresas trouxe uma nova realidade para as relações comerciais no país, visto que apenas com ordens via computador, ou até mesmo por arquivos eletromagnéticos, puderam passar a ser emitidos avisos de cobrança por qualquer um, para qualquer um. (TEIXEIRA, 2011. p. 34).

Há mais de quarenta anos, o boleto é uma forma de pagamento em todo o país. Apesar do grande sucesso, o Brasil é o único país que usa documentos bancários como forma de pagamento. Este é um recurso que qualquer empresa pode usar. Para isso, basta ter uma conta corrente e habilitar o serviço.

Como forma de cobrança, pode ser pago online em qualquer instituição ou banco parceiro até uma determinada data de vencimento. Tais encargos podem ser emitidos por empresas e pessoas físicas (ou seja, empresários sem CNPJ).

Uma pesquisa do Serviço Brasileiro de Apoio às Micro e Pequenas Empresas (Sebrae) constatou que 75% dos consumidores brasileiros acreditam que pagar por meio de documentos bancários é a melhor forma de receber o pagamento. E, segundo a Federação Brasileira de Bancos (Febraban), cerca de 3,7 bilhões de documentos bancários são pagos anualmente. A [Figura 1](#page-17-0) demonstra graficamente os dados acima.

<span id="page-17-0"></span>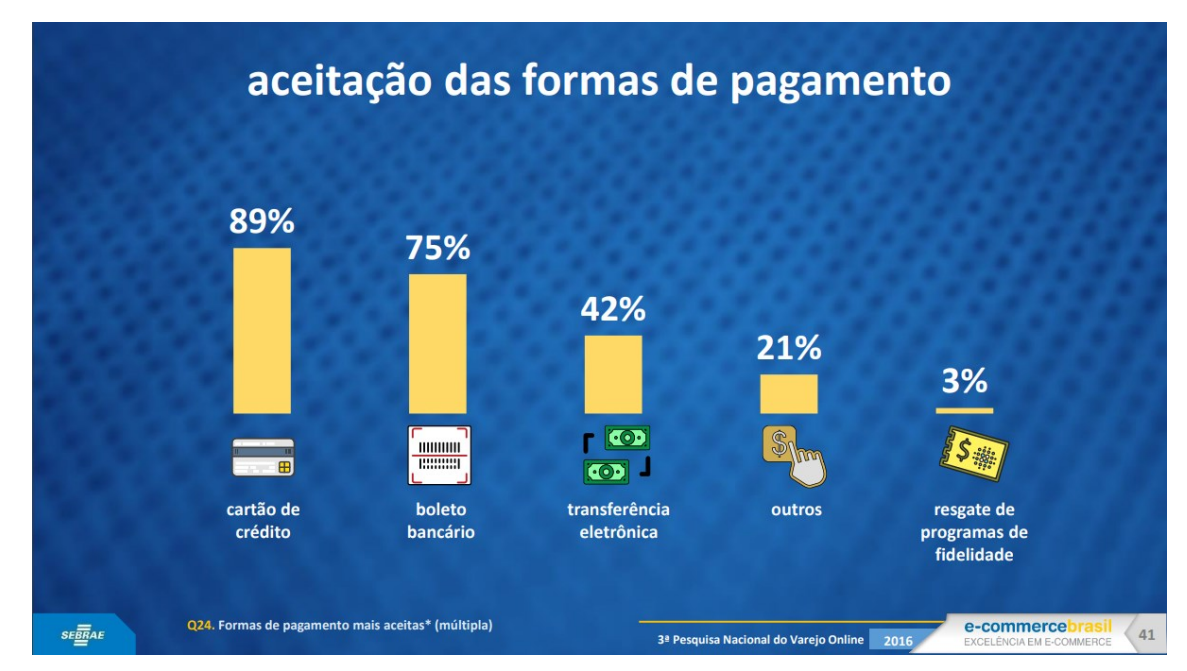

*Figura 1 - Aceitação das Formas de Pagamento*

Fonte: 3ª Pesquisa Nacional de Varejo Online (2016)

#### <span id="page-17-1"></span>**2.2 Principais falhas no sistema de boletos bancários**

Apesar de o sistema bancário de boletos ser bastante utilizado, atualmente ainda ocorrem diversos casos de fraude. "{...} houve um aumento significativo de fraudes em 2016, onde foram desviados 320 milhões em golpes através desta forma de pagamento.". (Burégio, 2015, n.p) e o extraviamento de correspondências, tanto físicas como eletrônicas. Acarretando o descumprimento dos pagamentos conforme a data pré-estabelecida. Segundo o autor:

Ocorre que quando o consumidor tem a preferência da cobrança de seu plano via boleto, surgem os mais diversos problemas, mormente quando tais cobranças não são entregues na residência do consumidor, seja por erro de cadastro feito pelas próprias administradoras, seja por equívoco das empresas responsáveis pela entrega dos boletos, visto que boa parte das administradoras terceirizam seu serviço postal. (GIOVANNI, 2014, n.p).

Como citado, a fraude em boletos é um problema atual, que têm gerado problemas tanto para quem paga acidentalmente, quanto às empresas afetadas, pois têm o seu nome e imagem "envolvidos" pelos fraudadores. Fatos atuais dão conta de que os fraudadores têm usado o espelho de boletos reais de empresas idôneas e colocando a numeração do código de barras de uma compra que lhes favoreça.

A fraude inicia-se com a emissão dos boletos, inserindo observações tais como "substituto do título", "protestar após o vencimento" e "protestar após o décimo dia". Induzem os devedores ao erro como se os boletos fossem duplicatas ou como se estas tivessem sido realmente emitidas e os ameaçam de protestá-lo caso não efetuem o pagamento na data estabelecida.

Assim como a fraude, o extravio de correspondências também afeta o correto uso do boleto bancário. Define-se "extravio" como "Ato ou efeito de extraviar (-se)." (Aurélio, 2013, p. 335). O extravio pode ocorrer por erros logísticos, falta de controle interno, roubo e furto, endereço de entrega errado ou incorreto e eventos inesperados.

Atrasos de pagamento e inadimplência são problemas comuns para as empresas e, se não tratados adequadamente, podem causar prejuízos financeiros e prejudicar o relacionamento com os clientes.

#### <span id="page-18-0"></span>**2.3 Plataforma** *online*

Antes das plataformas digitais, praticamente, não havia métodos eficientes para a gestão e controle de custos no processo de emissão e disponibilização dos boletos bancários. "Da forma tradicional, há um custo com impressão e ainda com a demanda de tempo necessária para a confecção dos boletos, além do custo com postagem, que consome boa parte do custo total: cerca de 80%." (Batista, 2007. p. 12). Além da oneração monetária, se tem o custo ecológico agregado, como discute Batista (2007) apontando a intensificação do aquecimento global por parte da utilização negligente de celulose e o uso de componentes tóxicos prejudiciais ao meio ambiente.

Por esses motivos, um ambiente integrado *online* se mostra uma ferramenta adequada para minimizar tais problemas. Ideias similares já vem sendo discutidas, como cita a autora a seguir:

> A FEBRABAN - Federação Brasileira de Bancos, em conjunto com a rede bancária, está desenvolvendo uma Nova Plataforma da Cobrança para modernizar o sistema de boletos de pagamento (cobrança bancária), trazendo mais segurança e agilidade para toda a sociedade brasileira. (BURÉGIO, 2015, n.p).

Bem como (Batista, 2007. p. 12) "A solução, focalizada durante a realização do estágio, consiste no desenvolvimento de um *software* (sistema automatizado) para enviar boletos via e-mail, bem como verificar se estes foram devidamente entregues.".

Atualmente, não há nenhum sistema de disponibilização e controle de boletos bancários que incorpore em uma única ferramenta a praticidade e confiança de se ter todas as informações necessárias para realizar o pagamento dos encargos dentro do prazo estabelecido. Hoje os sistemas, similares, existentes fazem a emissão de boletos e o envio dos mesmo via *e-mail*, não garantindo a entrega para o sacado.

O sistema defendido neste documento, almeja diminuir o número de ocorrências citadas até o presente momento neste trabalho. Propõe trazer um ambiente estruturado para intermediar as relações de cobrança entre empresas e seus respectivos clientes.

Além de trazer mais utilidade para as relações comerciais, o sistema oferece outros benefícios, como o envio de lembretes aos clientes, a notificação do vencimento dos recebimentos e o controle mais preciso sobre os pagamentos realizados e os a serem realizados.

#### <span id="page-20-0"></span>**3 METODOLOGIA**

Esta monografia abordará uma pesquisa exploratória, desenvolvida através de um estudo de campo realizado pelos membros pertencentes do grupo. Além das análises feitas através do estudo de campo serão pesquisados livros, dissertações e artigos científicos selecionados através de busca nas seguintes bases de dados: Google Acadêmico e Artigos disponíveis em revistas cientificas eletrônicas. O período dos artigos pesquisados serão os trabalhos publicados nos últimos 20 anos. As palavras-chave utilizadas na busca serão: boleto bancário, sistema de boletos bancários, plataforma *online*, disponibilização de boletos. Feito isto, foi definido um cronograma para a realização das tarefas a serem executadas.

#### <span id="page-20-1"></span>**3.1 Análise de produtos similares já existentes**

*Benchmarking* é uma análise estratégica das melhores práticas usadas por empresas do mesmo setor que o seu. *Benchmarking* vem de 'benchmark', que significa 'referência', e é uma ferramenta de gestão que objetiva aprimorar processos, produtos e serviços, gerando mais lucro e produtividade.

Nesta tarefa de monitoramento do mercado, entram em jogo a análise, interpretação, avaliação e mensuração das informações coletadas. Para criar uma verdadeira inteligência de mercado, é preciso entender o que os dados significam e como podem beneficiar a sua empresa.

Para Aubert (2007) "O *benchmarking* é uma prática útil para as empresas avaliarem seus próprios processos de negócios e identificarem oportunidades de melhoria para aumentar sua competitividade no mercado.".

Segundo Pal e Jain (2015) "O *benchmarking* pode ser usado como uma ferramenta para melhorar a eficácia do *marketing*, ajudando as empresas a comparar seu desempenho em relação aos concorrentes e identificar áreas para melhorias estratégicas".

Durante a execução deste projeto foram encontrados sistemas financeiros similares, muitos deles oferecem uma plataforma de emissão de boletos bancários e gerenciamento de todo o setor financeiro, porém nenhum oferece um ambiente focado no gerenciamento de boletos bancários.

Para encontrar os sistemas similares utilizou-se o *Google*, procurou-se focar

nos quatro mais populares.

#### <span id="page-21-1"></span>**3.1.1 Bling**

O sistema de boletos do Bling é uma funcionalidade que permite a emissão e gestão de boletos bancários de forma integrada com a plataforma de gestão empresarial (Bling, 2023). Com ele, é possível gerar boletos registrados de diferentes bancos, enviar por *e-mail* e SMS para os clientes, além de controlar as datas de vencimento e recebimento dos pagamentos. O sistema também oferece a possibilidade de personalização dos boletos com a marca da empresa e outras informações adicionais. Tudo isso de forma fácil e intuitiva, garantindo agilidade e eficiência na gestão financeira do negócio. A [Figura 2](#page-21-0) e [Figura 3](#page-22-0) demonstram o sistema explicado.

#### *Figura 2 - Bling*

## <span id="page-21-0"></span>**Boleto com registro via CNAB**

O Bling realiza a troca de arquivos com bancos através de remessas e retornos no formato CNAB. Com isso, o registro de contas a receber é atualizado em lote na plataforma do Bling, para que você possa acompanhar as mudanças de status com praticidade, sem necessidade de realizar a conciliação manual de cada boleto recebido.

Fonte: *Bling* (2022).

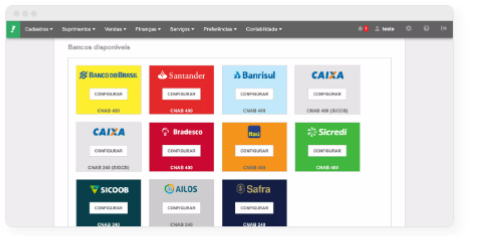

*Figura 3 - Tabela de planos do Bling*

<span id="page-22-0"></span>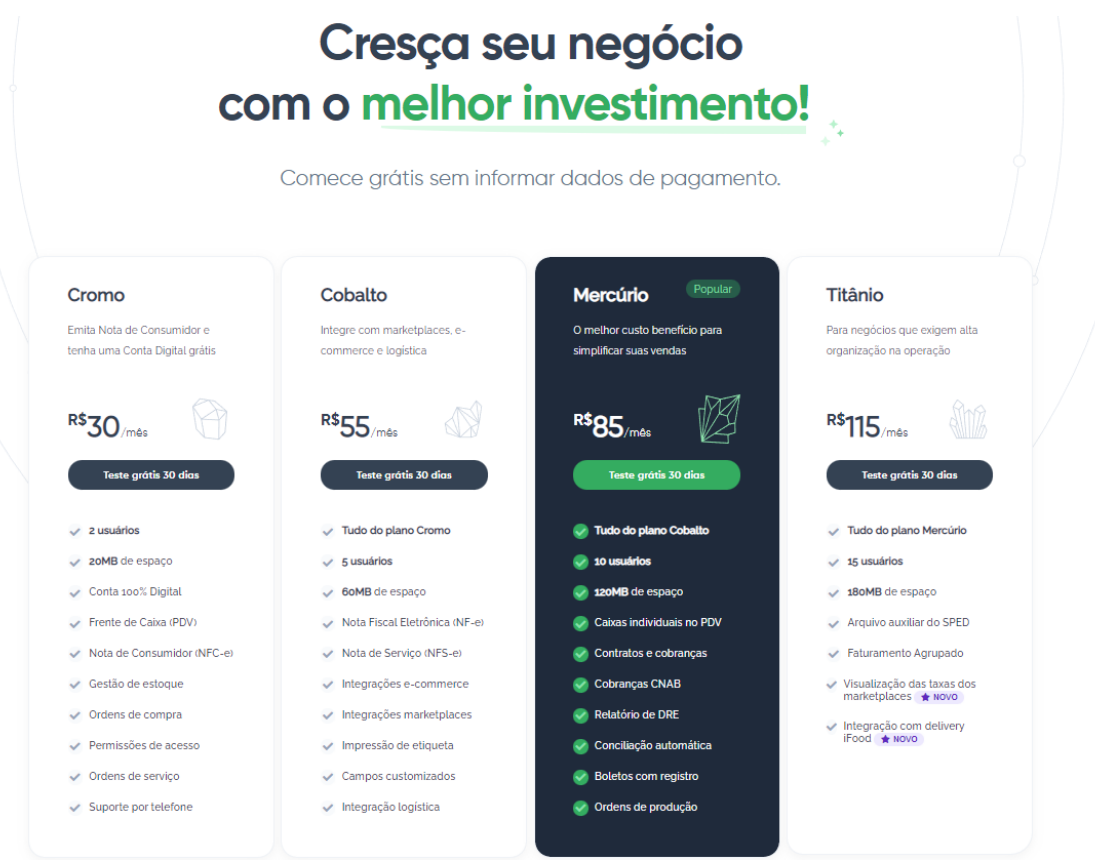

Fonte: *Bling* (2022).

### <span id="page-22-1"></span>**3.1.2 PagHiper**

O PagHiper é um sistema de pagamento online que oferece diversas opções para emissão de boletos bancários, além de outras opções como cartões de crédito, débito e transferências bancárias (PagHiper, 2023). A plataforma possui uma API completa para integração com outras plataformas, além de uma interface amigável para a emissão de boletos. Os valores são cobrados por transação realizada, com descontos para volumes maiores. O PagHiper também oferece recursos de lembretes de pagamento via *e-mail* e SMS. Este sistema é ilustrado pela [Figura 4,](#page-23-0) [Figura 5](#page-23-1) e [Figura 6.](#page-24-0)

<span id="page-23-0"></span>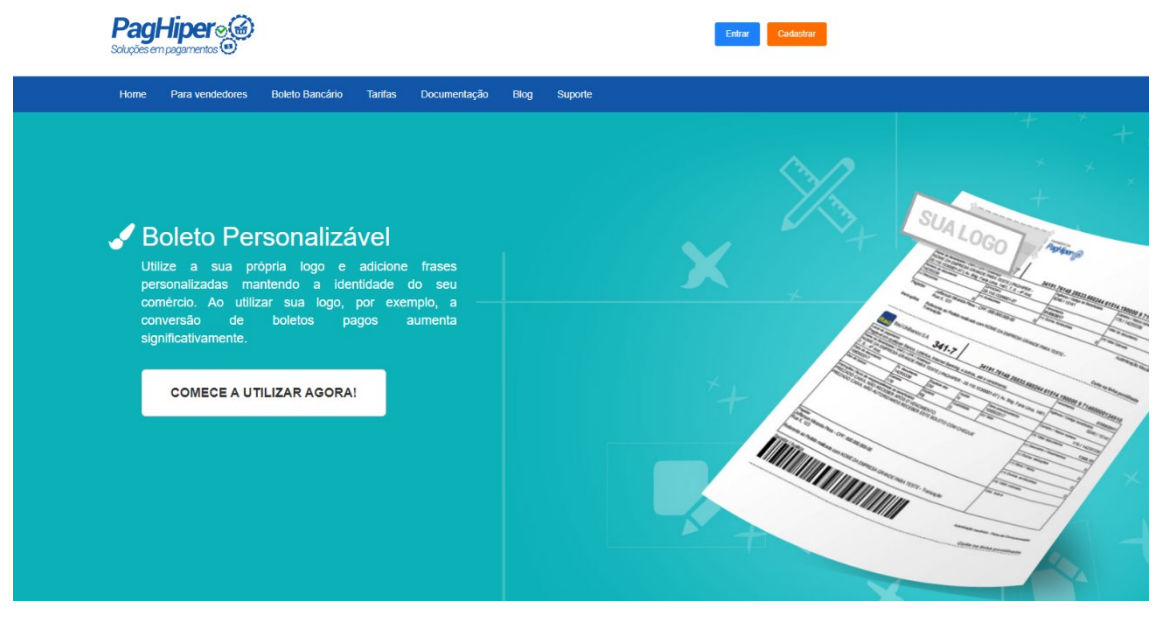

### *Figura 4 - Homepage do PagHiper*

Fonte: *PagHiper* (2022).

*Figura 5 - Serviços do PagHiper*

#### <span id="page-23-1"></span>**III** Relatórios Gerenciais

Disponibilizamos relatórios e ferramentas que irão lhe auxiliar na tomada de decisão do seu negócio. Se for um e-commerce, poderá descobrir por exemplo qual o prazo de vencimento dos títulos ideal para sua loja.

#### Personalização de E-mail

Possuímos uma ferramenta para customização de e-mail. Essa funcionalidade permitirá que você personalize os e-mails de rotina disparados ao seu cliente, como alerta de vencimento por exemplo, deixando essas comunicações com a cara da sua empresa

#### ✔ Pix e Boleto registrado

Os Pix e Boletos emitidos são registrados em tempo real no sistema bancário, permitindo que seu cliente faça o pagamento em poucos segundos após a emissão do pedido. Você não precisa enviar arquivo remessa ou similar, basta emitir seu pedido e a PagHiper faz o registro de forma automática.

#### </> Pix e Boleto fácil de utilizar

Nossa API é de fácil integração permitindo você ou seu desenvolvedor começar a emitir Pix e Boleto em poucos minutos. Veja maiores informações aqui.

Fonte: *PagHiper* (2022).

<span id="page-24-0"></span>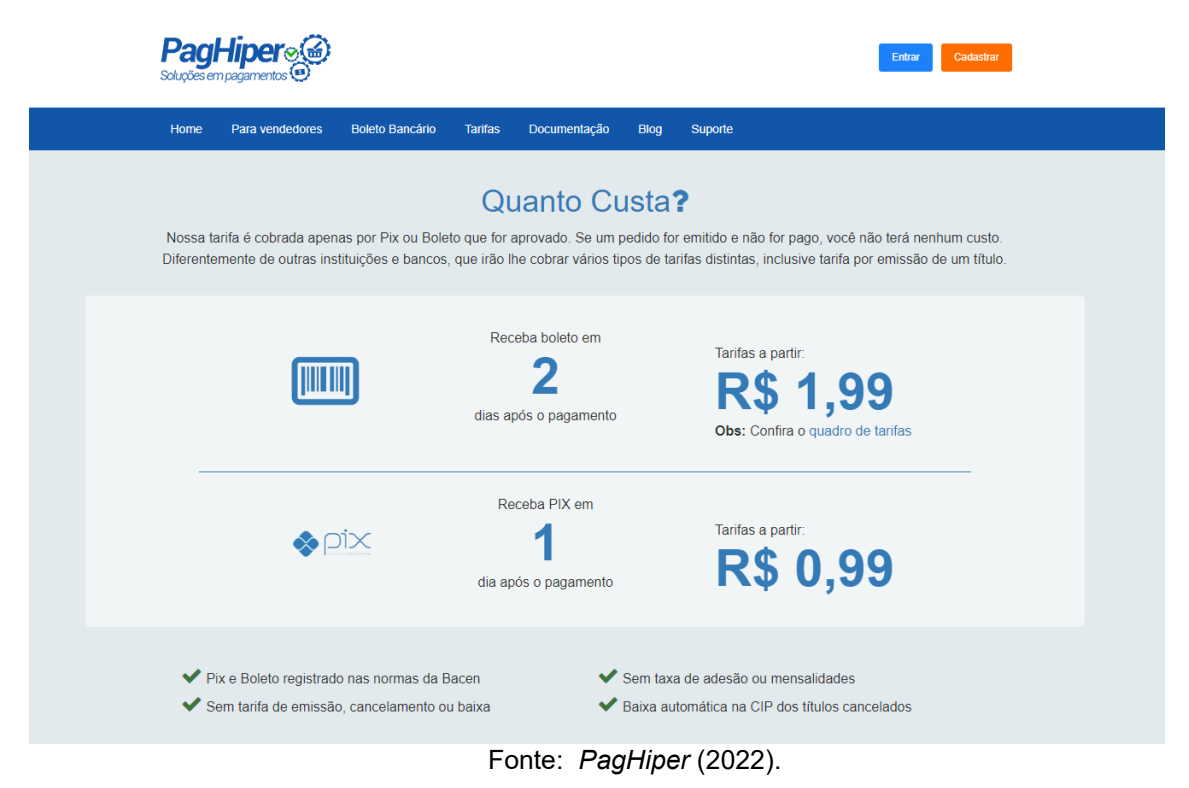

### *Figura 6 - Preços do PagHiper*

### <span id="page-24-1"></span>**3.1.3 Gerencianet**

A Gerencianet é uma plataforma de pagamentos online que oferece diversas opções para emissão de boletos bancários, além de outras soluções como cartões de crédito, débito em conta e transferências bancárias (Gerencianet, 2023). Sua interface é amigável e permite personalização na emissão dos boletos, como adição de logotipos e informações adicionais. Além disso, oferece integrações com outras plataformas e *gateways* de pagamento, cobrando valores por boleto emitido, com descontos para volumes maiores. Este sistema é demonstrado pela [Figura 7](#page-25-0) e [Figura](#page-25-1)  [8.](#page-25-1)

#### *Figura 7 - Homepage do Gerencianet*

<span id="page-25-0"></span>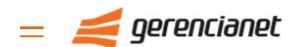

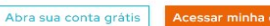

Soluções para descomplicar a gestão financeira, pensadas para você e seu negócio

**Boletos** Carnês Links de pagamento Assinaturas  $\odot$ Marketplace Cartão pré-pago

## **Simplifique as suas** cobranças

Boletos registrados, sem tarifas de emissão, baixa ou cancelamento.

Comece a emitir boletos com mais facilidade

O boleto bancário é prático para gerar e pagar cobranças únicas ou isoladas e é uma das opções<br>mais utilizadas pelos consumidores. Na Efi, é possível<br>emitir cobranças programadas, recorrentes, em lotes e por arquivo remessa.

Tenha mais segurança para os seus recebimentos Em cumprimento à determinação da Febraban<br>(Federação Brasileira de Bancos), os boletos venerale en cantados pela Efísião registrados e aceitos em<br>agências e correspondentes bancários, internet<br>banking, correios, lotéricas, dentre outros, mesmo após o vencimento.

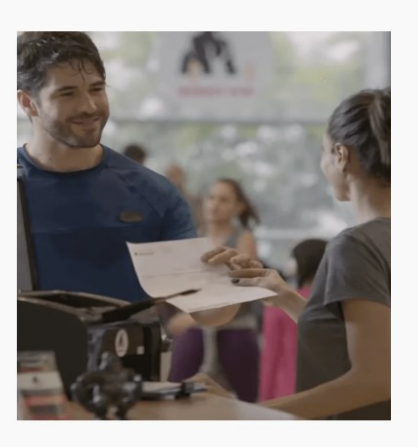

Fonte: *Gerencinet* (2022).

*Figura 8 - Planos do Gerencianet*

# <span id="page-25-1"></span>**Otimize a sua** gestão financeira com a Efí

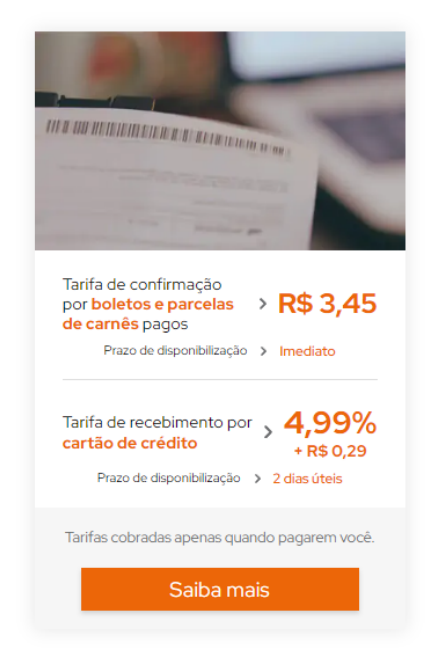

Fonte: *Gerencinet* (2022).

#### <span id="page-26-1"></span>**3.1.4 Juno**

Juno é uma plataforma de pagamentos *online* que oferece diversas soluções para emissão de boletos bancários, além de outras opções como cartões de crédito, débito em conta, entre outras (Juno, 2023). Possui integrações com diversas plataformas de *e-commerce* e *gateways* de pagamento, além de oferecer uma interface amigável e intuitiva para a emissão de boletos. A empresa também disponibiliza uma API completa para integração com outras plataformas. Os valores são cobrados por transação realizada, com descontos para volumes maiores e sem taxa de adesão. O sistema Juno é demonstrado na [Figura 9](#page-26-0) e [Figura 10.](#page-27-0)

*Figura 9 - Serviços do Juno*

### O QUE A JUNO OFERECE PARA O **SEU NEGÓCIO**

<span id="page-26-0"></span>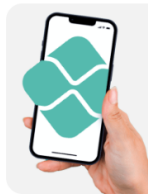

**RECEBA POR PIX** Compartilhe sua Chave Pix e receba pagamentos em até 10 segundos Diferente dos bancos tradicionais, você não paga nada a mais por isso.

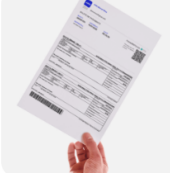

#### **BOLETOS ILIMITADOS**

Emita seus boletos com OR Code do Pix sempre que precisar. Você só paga quando receber dos seus clientes

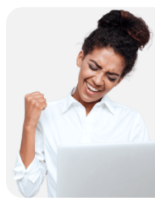

**PAGAMENTO DE CONTAS** Paque suas contas, impostos, anúncios e fornecedores em só lugar. A Conta Juno te dá suporte para você cuidar da sua vida PJ

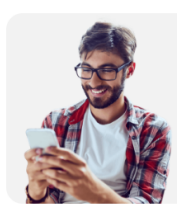

**TUDO NO APP** 

Consulte seu extrato use o Pix agende pagamentos e muito mais. Resolva tudo onde você estiver, na palma da sua mão

Fonte: *Juno* (2023).

<span id="page-27-0"></span>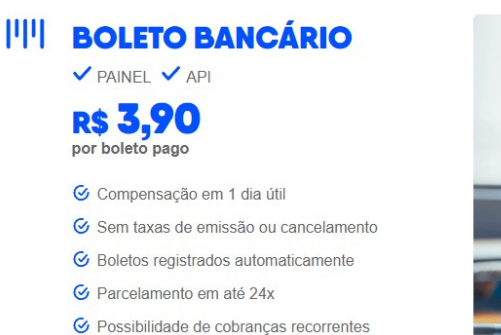

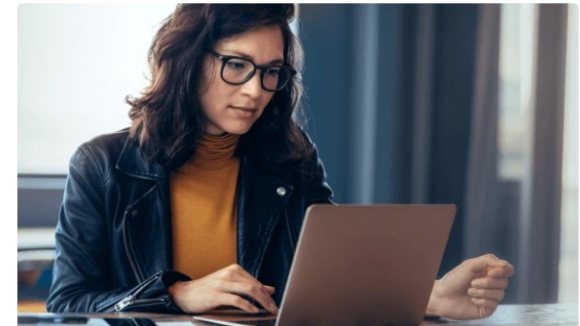

Fonte: *Juno* (2023).

*Figura 10 - Preço do Juno*

#### <span id="page-27-1"></span>**3.2 Ferramentas e tecnologias utilizadas**

A seguir é mostrado e explicado as ferramentas e tecnologias utilizadas no desenvolvimento do projeto. Foi levado em consideração as vantagens, desvantagens e limitações de cada ferramenta a fim de se alcançar da melhor maneira possível o objetivo deste trabalho.

#### <span id="page-27-2"></span>**3.2.1 PHP**

O PHP (um acrônimo recursivo para PHP: *Hypertext Preprocessor*) é uma linguagem de *script open source* de uso geral, muito utilizada, e especialmente adequada para o desenvolvimento web e que pode ser embutida dentro do HTML (The PHP Group, 2023).

O PHP é extremamente simples para um iniciante, mas oferece muitos recursos avançados para um programador profissional. A [Figura 11](#page-28-0) demonstra o logotipo do PHP.

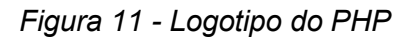

<span id="page-28-0"></span>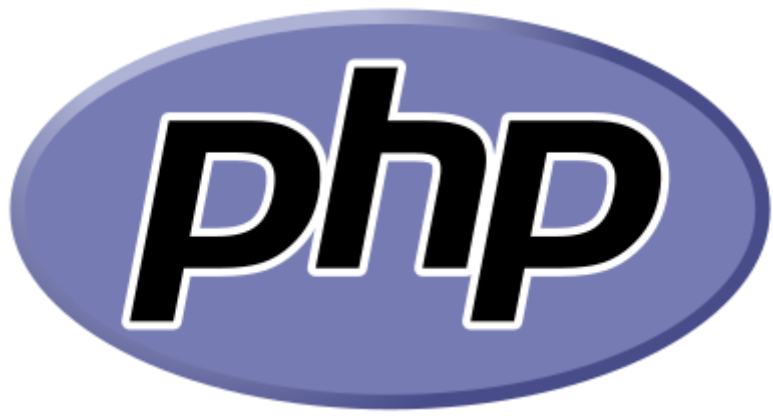

Fonte: *[The](https://blog.gofullpage.com/)* PHP Group (2023).

## <span id="page-28-2"></span>**3.2.2 HTML**

<span id="page-28-1"></span>HTML significa *HiperText Markup Language*, traduzindo ao português: Linguagem de Marcação de Hipertexto. O HTML é o componente básico da *web*, ele permite inserir o conteúdo e estabelecer a estrutura básica de um *website* (Marques, 2023). Portanto, ele serve para dar significado e organizar as informações de uma página na *web*. Sem isso, o navegador não saberia exibir textos como elementos ou carregar imagens e outros conteúdos. A [Figura 12](#page-28-1) demonstra o logotipo do HTML5.

*Figura 12 - logotipo do HTML5*

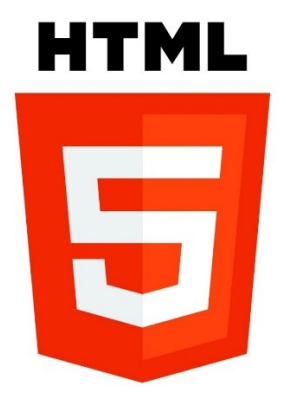

Fonte: *Homepost* (2023).

<span id="page-29-1"></span><span id="page-29-0"></span>CSS é a sigla para o termo em inglês *Cascading Style Sheets* que, traduzido para o português, significa Folha de Estilo em Cascatas. É usado para estilizar todos nossos elementos, aplicando espaçamentos, cores, posicionamentos, tamanho de fontes, famílias de fontes, bordas e outros efeitos visuais que dão forma ao documento, esclarece Marques (2023). A [Figura 13](#page-29-0) demonstra o logotipo do CSS.

*Figura 13 - logotipo do CSS*

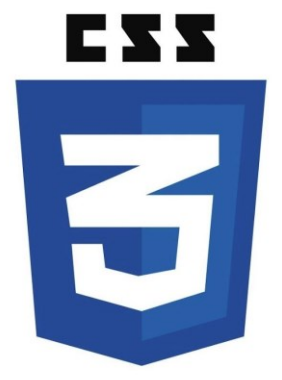

Fonte: *Homepost* (2023).

#### <span id="page-29-2"></span>**3.2.4 JavaScript**

JavaScript é uma linguagem de programação que permite a você implementar itens complexos em páginas *web*. Com o uso do JavaScript, os desenvolvedores podem adicionar funcionalidades como botões, menus suspensos, animações e validação de formulários em seus *sites*. Além disso, é uma das principais linguagens de programação e oferece uma ampla variedade de *frameworks* e aplicações para os mais diversos dispositivos, explica Marques (2023).

O JavaScript, diferentemente do HTML e do CSS, é uma linguagem de programação, e em conjunto com esses, ele é capaz de dar vida, gerar movimento ao *site*. Ele é o que tornará os elementos mais dinâmicos, pois é o JavaScript que permite a execução de *scripts* na nossa página, completa Marques (2023). A [Figura 14](#page-30-0) demonstra o logotipo do JavaScript.

<span id="page-30-0"></span>*Figura 14 - Logotipo do Javascript*

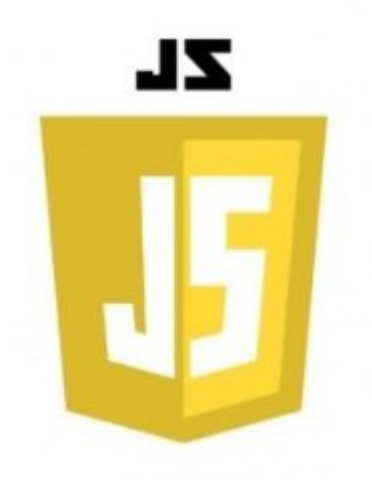

Fonte: *Homepost* (2023).

## <span id="page-30-2"></span>**3.2.5 Bootstrap**

O Bootstrap é um *framework* CSS para ser utilizado no *front-end* de aplicações *web*. Ele utiliza JavaScript e CSS para estilizar as páginas e adicionar funcionalidades que vão além de apenas proporcionar um visual bonito ao *site*. Isso porque ele permite implementar menus de navegação, controles de paginação, formulários, janelas modais e muito mais (Bootstrap, 2023). A [Figura 15](#page-30-1) demonstra o logotipo do Bootstrap.

<span id="page-30-1"></span>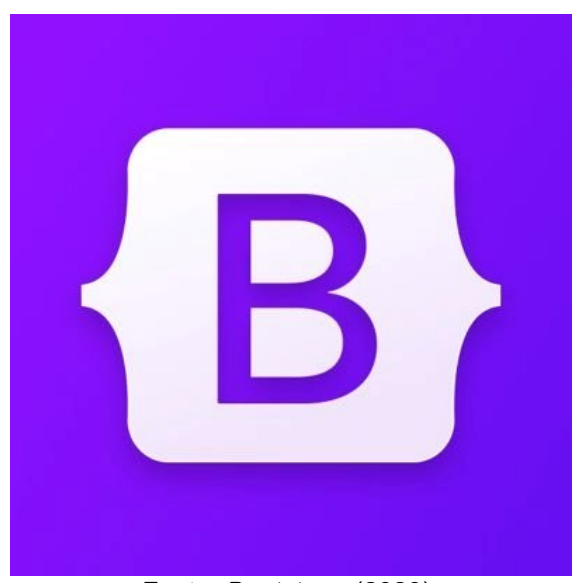

*Figura 15 - Logotipo do Bootstrap*

Fonte: *Bootstrap.* (2023).

#### <span id="page-31-1"></span>**3.2.6 Canva**

O Canva é uma plataforma *online* de *design* e comunicação visual que tem como missão colocar o poder do *design* ao alcance de todas as pessoas do mundo, para que elas possam criar o que quiserem e publicar suas criações onde quiserem (Canva, 2023). A plataforma foi lançada no ano de 2013, e oferece um modelo de negócios, onde muitos dos recursos da plataforma são gratuitos, mas os usuários podem optar por pagar por recursos adicionais ou por acesso a bibliotecas de imagens exclusivas. O Canva Pro é a opção paga, que oferece mais recursos e opções de personalização, como a capacidade de fazer o *upload* de fontes personalizadas e acesso a mais de 100 milhões de imagens e ilustrações exclusivas. A [Figura 16](#page-31-0) ilustra a tipografia do Canva.

<span id="page-31-0"></span>*Figura 16 - Canva*

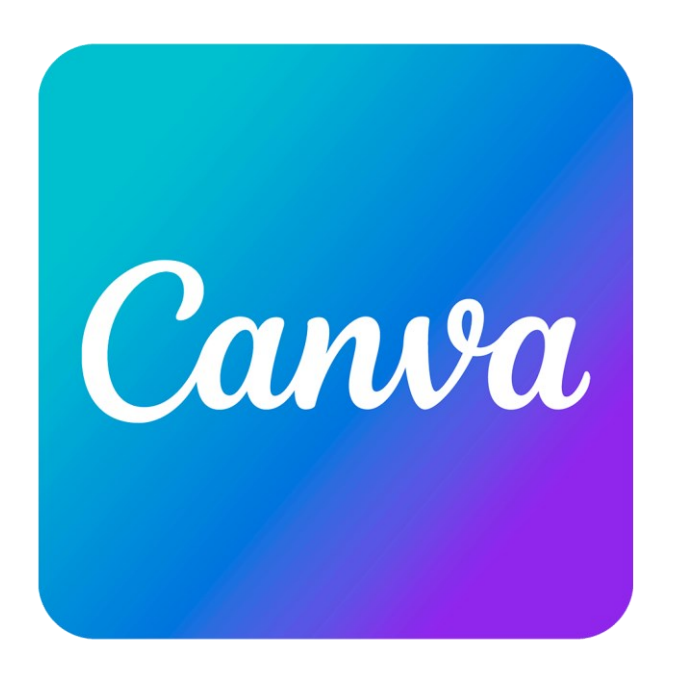

Fonte: © *logosmarcas.net.* (2023).

#### <span id="page-31-2"></span>**3.2.7 phpMyAdmin**

De acordo com Souza (2020), *phpMyAdmin* é uma ferramenta de suporte à criação e ao acesso simplificado a bancos de dados de aplicações. Por meio de uma interface simples, diretamente do navegador, qualquer alteração pode ser feita,

eliminando a necessidade de linhas de códigos. É um *software* útil, seguro e que pode mudar a rotina do programador. A [Figura 17](#page-32-0) ilustra o logotipo do phpMyAdmin.

<span id="page-32-0"></span>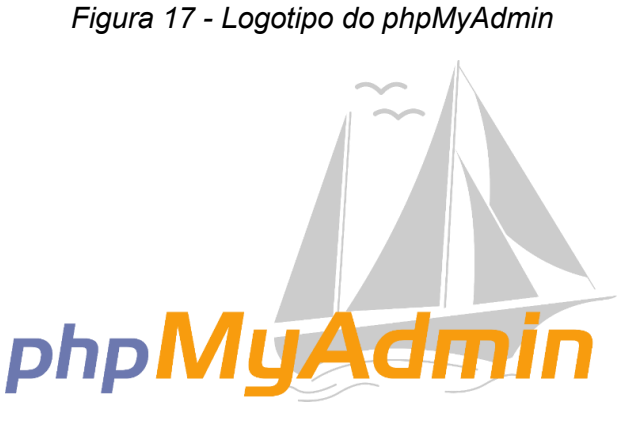

Fonte: © PNG All. (2023)

### <span id="page-32-2"></span>**3.2.8 000webhost**

O 000webhost é um provedor de hospedagem gratuito na *web* que oferece recursos básicos de hospedagem de *sites*, incluindo espaço em disco, largura de banda e um construtor de *sites* simples. Sendo uma plataforma fácil de usar para iniciantes que desejam hospedar seus *sites* pela primeira vez (000webhost, 2023). O 000webhost também conta com planos pagos para projetos que demandam uma infraestrutura mais robusta. A [Figura 18](#page-32-1) ilustra o logotipo do 000webhost.

<span id="page-32-1"></span>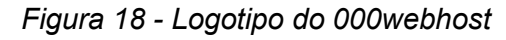

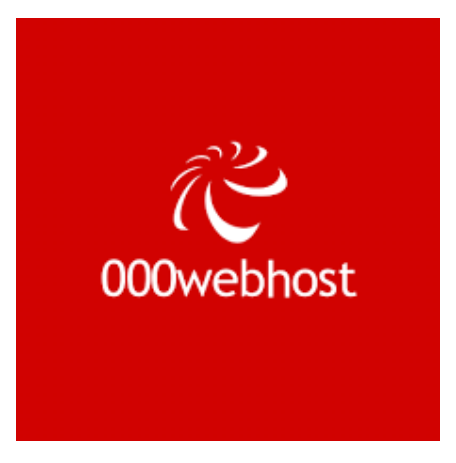

Fonte: © 000webhost.com. (2023)

Após a apresentação desta última ferramenta encerra-se o capítulo sobre metodologia e dá-se início ao capítulo de discussão dos resultados.

#### <span id="page-34-0"></span>**4 DISCUSSÃO DOS RESULTADOS**

Neste capítulo será especificado o levantamento de detalhes do projeto para o melhor entendimento dos processos.

#### <span id="page-34-1"></span>**4.1 Descrição**

Esta monografia foi desenvolvida como uma proposta de sistema de gerenciamento de boletos bancários, se utilizando de conhecimentos adquiridos no meio acadêmico, vídeo aulas, cursos *online*, fóruns da *internet* e pesquisas para o solucionamento das diversas etapas deste projeto.

O sistema desenvolvido permite ao beneficiário cadastrar boletos bancários gerados por sua empresa, adicionando o nome do pagador do boleto, o CNPJ do pagador do boleto, a data de vencimento do boleto bancário, o valor total do boleto e o número da nota fiscal relacionada ao boleto bancário. Quando cadastrado o boleto bancário ficará disponível para que o pagador o acesse por meio de um mecanismo de busca onde basta preencher os campos do "CNPJ beneficiário", "CNPJ pagador" e "Nº Nota Fiscal", excluindo a necessidade de ter uma conta cadastrada, podendo baixar o boleto bancário em um arquivo PDF para realizar o pagamento. As contas de acesso dos beneficiários são gerenciadas pelos administradores do sistema.

O beneficiário pode cadastrar quantos boletos bancários quiser, também podendo editá-los e excluí-los uma vez que não sejam mais necessários.

O sistema visa facilitar e contribuir para o gerenciamento de boletos bancários e a diminuição nos casos de inadimplência por motivo de ruído na comunicação beneficiário-pagador.

#### <span id="page-34-2"></span>**4.2 Levantamento de Requisitos**

Segundo Sommerville (2015) "O objetivo do levantamento de requisitos é entender as necessidades e expectativas do cliente e, em seguida, transformá-las em um conjunto claro e preciso de requisitos do sistema que possam ser implementados". "Os requisitos são a base de um projeto de software e, se mal definidos, podem levar a erros graves na implementação do *software*" (MAXIM e PRESSMAN, 2016).

De acordo com Wiegers e Beatty (2013) os requisitos funcionais têm como

premissa definir o que o sistema deve fazer, enquanto os requisitos não funcionais têm como premissa definir como o sistema deve fazer.

A Tabela 1 logo abaixo irá descrever detalhadamente os requisitos funcionais do projeto, e a Tabela 2 irá descrever os requisitos não funcionais.

<span id="page-35-0"></span>

| <b>CÓDIGO</b>    | <b>DESCRIÇÃO</b>                                                                                                    |
|------------------|----------------------------------------------------------------------------------------------------|
| RF <sub>01</sub> | O beneficiário autenticado pode adicionar vários boletos bancários;                                                                                                    |
| RF <sub>02</sub> | Somente o beneficiário autenticado poderá adicionar, editar e excluir<br>os boletos bancários no sistema;                                                                     |
| RF <sub>03</sub> | Somente o administrador autenticado poderá criar contas de acesso<br>no sistema;                                                                                              |
| RF <sub>04</sub> | Ao pagador somente é dado o direito de visualizar e baixar os boletos<br>bancários pertinentes ao mesmo;                                                                      |
| <b>RF05</b>      | Ao pagador somente é dado o direito de visualizar e baixar os boletos<br>bancários mediante a informação do CNPJ do beneficiário, CNPJ do<br>pagador e número da nota fiscal; |
| RF <sub>06</sub> | O sistema deverá ser web.                                                                                                    |

Tabela 1 – Requisitos Funcionais.

Fonte: Desenvolvido pelos próprios autores (2023).

Tabela 2 – Requisitos Não Funcionais.

<span id="page-35-1"></span>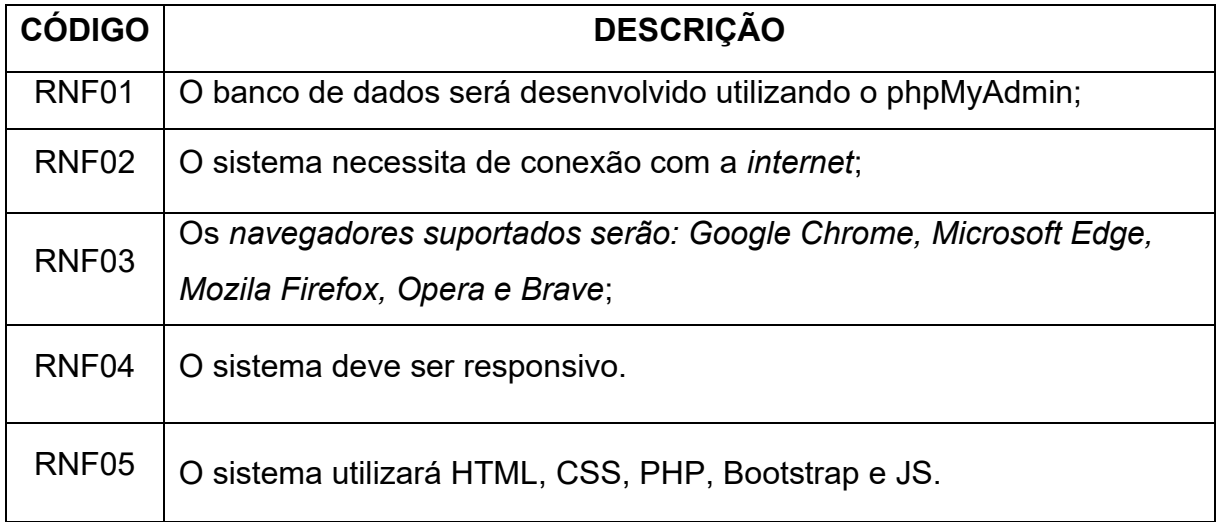

<span id="page-36-1"></span>Na Linguagem de modelagem unificada (UML), o diagrama de caso de uso resume os detalhes dos usuários do seu sistema (também conhecidos como atores) e as interações deles com o sistema, explica Lucidchart - Plataforma de criação de diagrama UML.

A [Figura 19](#page-36-0) a seguir contém o diagrama de caso de uso do sistema.

<span id="page-36-0"></span>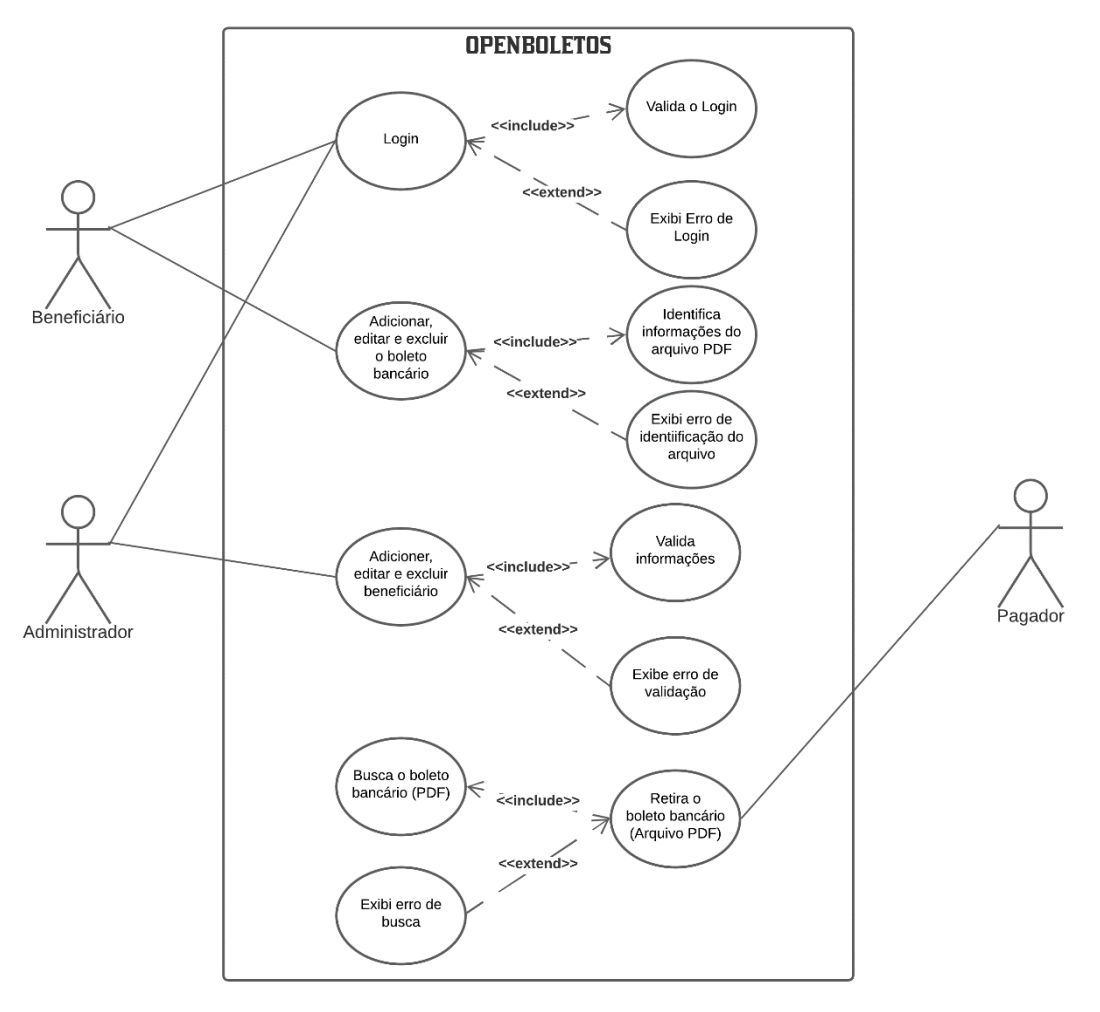

*Figura 19 - Diagrama de Caso de Uso*

Fonte: Desenvolvido pelos próprios autores (2023).

O diagrama de caso de uso acima demonstra o beneficiário, o pagador e o administrador (atores), o sistema com os casos de uso e as suas interações. Os casos de usos são representados pelos elipses e por suas funções descritas na área interna e as interações são manifestadas pelas ligações feitas pelas linhas, que ligam um ator a um caso de uso ou um caso de uso a outro.

#### <span id="page-37-1"></span>**4.3.1 Diagrama de Sequência**

Segundo *Lucidchart* - Plataforma de criação de diagrama UML- o diagrama de sequência é uma solução dinâmica de modelagem em UML bastante usada porque incide especificamente sobre linhas da vida, ou os processos e objetos que vivem simultaneamente, e as mensagens trocadas entre eles para desempenhar uma função antes do término da linha da vida.

A [Figura 20](#page-37-0) logo abaixo demonstra o diagrama de sequência do sistema.

<span id="page-37-0"></span>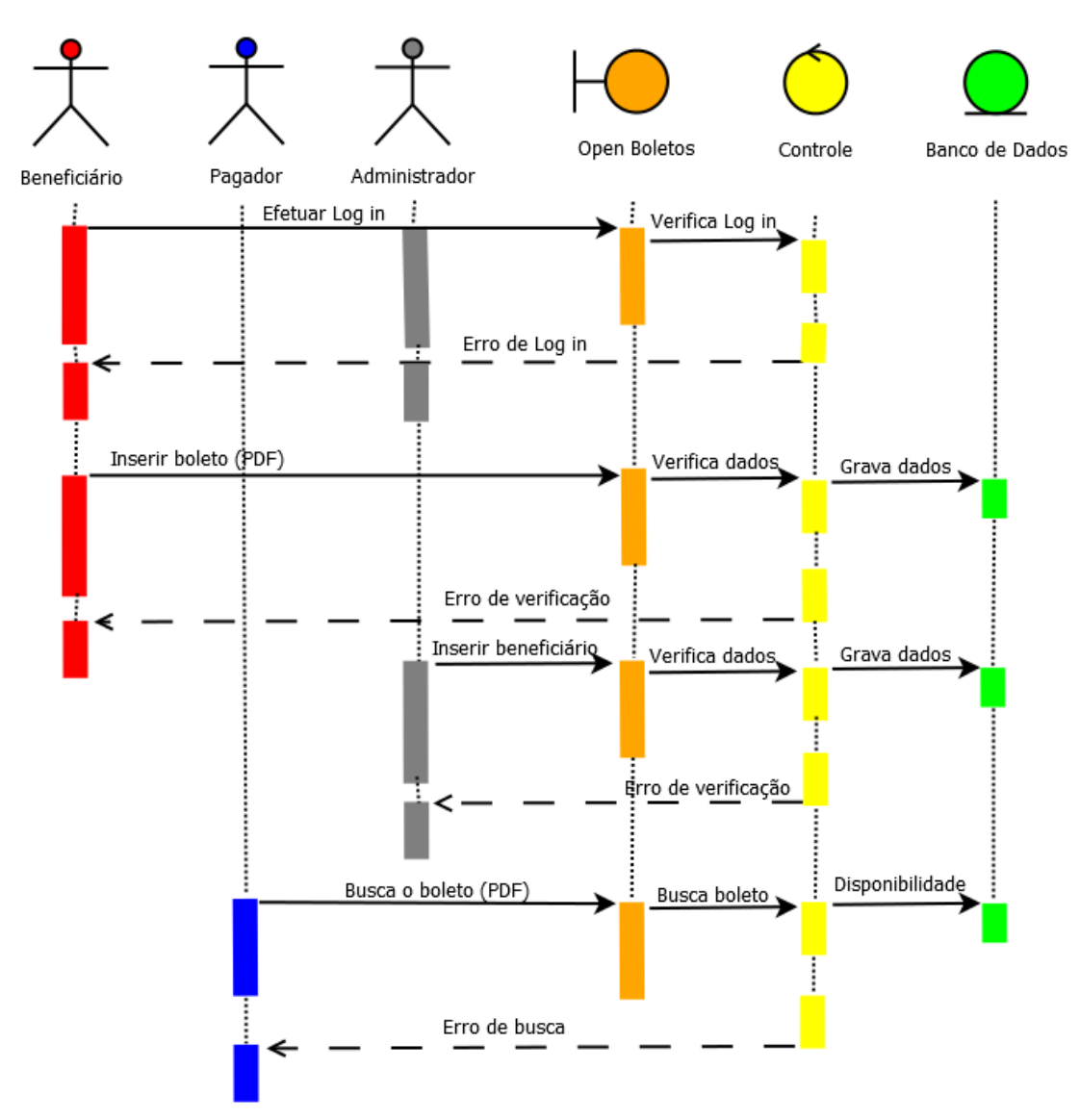

*Figura 20 - Diagrama de Sequência*

O diagrama da figura acima demonstra as interações dos atores com o sistema e a sequência de respostas geradas por cada ação executado pelos atores no sistema. O beneficiário efetua o *login*. O sistema faz a autenticação do beneficiário e retorna uma resposta em caso de sucesso ou falha. Como o beneficiário, o administrador efetua o *login*. O sistema faz a autenticação do administrador e retorna uma resposta em caso de sucesso ou falha. Além disso, o beneficiário insere o boleto bancário no sistema, o sistema verifica as informações inseridas e retorna uma resposta de sucesso ou falha (Em caso de sucesso, grava as informações no banco de dados). O administrador insere o beneficiário no sistema, o sistema verifica as informações inseridas e retorna uma resposta de sucesso ou falha (Em caso de sucesso, grava as informações no banco de dados). O pagador insere as informações necessárias no mecanismo de busca do sistema, que por sua vez faz a busca do boleto bancário no banco de dados e retorna um arquivo em formato PDF em caso de sucesso na busca ou um alerta em caso de falha.

#### <span id="page-38-0"></span>**4.3.1 MER – Modelo Entidade Relacionamento**

O Modelo Entidade Relacionamento (também chamado Modelo ER, ou simplesmente MER), como o nome sugere, é um modelo conceitual utilizado na Engenharia de *Software* para descrever os objetos (entidades) envolvidos em um domínio de negócios, com suas características (atributos) e como elas se relacionam entre si (relacionamentos), explica DevMedia - Plataforma para Formação de Programadores.

A [Figura 21](#page-39-0) a seguir demonstra o MER (Modelo Entidade Relacionamento).

<span id="page-39-0"></span>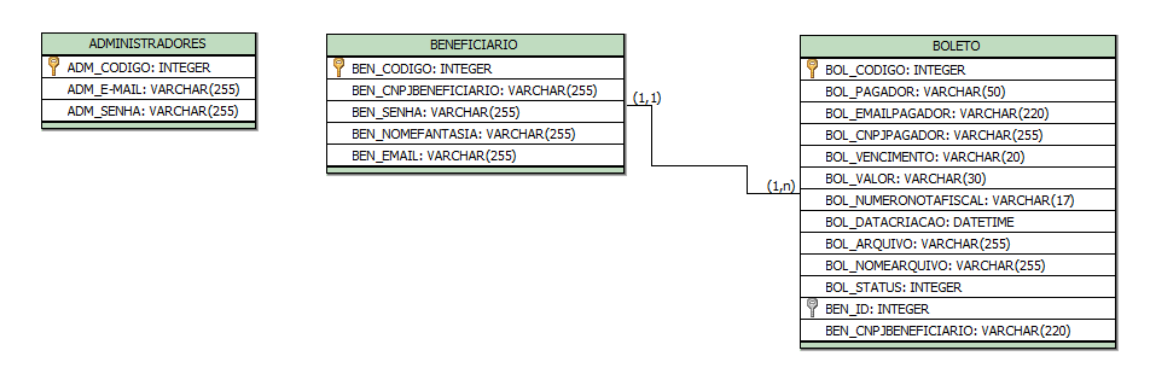

Este diagrama de entidade-relacionamento descreve o sistema OPEN BOLETOS. O sistema é composto por duas entidades principais: BENEFICIARIO e BOLETO. A entidade BENEFICIARIO inclui vários atributos, como BEN\_CODIGO, BEN CNPJBENEFICIARIO, BEN SENHA, BEN NOMEFANTASIA, BEN EMAIL e BEN ID, que identificam de forma exclusiva um beneficiário. Já a entidade BOLETO inclui atributos como BOL\_CODIGO, BOL\_PAGADOR, BOL\_EMAILPAGADOR, BOL CNPJPAGADOR, BOL VENCIMENTO, BOL VALOR, BOL\_NUMERONOTAFISCAL, BOL\_DATACRIACAO, BOL\_ARQUIVO, BOL\_NOMEARQUIVO, BOL\_STATUS, BEN\_ID e BEN\_CNPJBENEFICIARIO que identificam de forma exclusiva um boleto emitido por um beneficiário.

As duas entidades estão relacionadas entre si. Um beneficiário pode emitir vários boletos, o que significa que a relação entre as entidades é 1:n. Por outro lado, um boleto só pode ser emitido por um beneficiário, o que resulta em uma relação 1:1 entre as entidades. Além disso, há uma terceira entidade, ADMINISTRADORES, que inclui atributos como ADM\_CODIGO, ADM\_EMAIL e ADM\_SENHA, e que pode ser utilizada para gerenciar o sistema.

#### <span id="page-39-1"></span>**4.4 Desenvolvimento do Logotipo**

Logotipo é uma representação gráfica de uma marca ou empresa. Ele é constituído por um ícone, feito em *design* gráfico, e por tipografia (texto). Dentro dos conceitos de comunicação e identidade visual de uma empresa, o logotipo é considerado uma das peças de maior importância. Afinal, este é o principal representante de uma marca. o logotipo consiste em um mecanismo que externaliza aspectos da marca ou empresa em forma de uma representação visual constituída por símbolos e palavras.

O logotipo tem o objetivo de diferenciar uma marca dos seus concorrentes, criando uma ligação com os consumidores e potenciais consumidores.

O nome Open Boletos combina duas palavras em inglês e português, criando um significado que representa a essência da empresa. "*Open*" significa "aberto" em inglês, e é uma referência à transparência e acessibilidade que a empresa busca proporcionar aos seus clientes. Já "Boletos" é uma palavra em português que se refere aos boletos bancários, um meio de pagamento muito comum no Brasil. O uso do termo "Boletos" no nome da empresa destaca o compromisso da Open Boletos em fornecer soluções inovadoras e acessíveis para o mercado de pagamentos brasileiro. Em conjunto, o nome Open Boletos transmite a ideia de uma empresa aberta, transparente e comprometida em fornecer soluções financeiras eficazes e acessíveis para seus clientes.

A escolha das cores laranja, preto e branco na criação do logotipo da Open Boletos é uma decisão estratégica que visa transmitir uma imagem de confiança, eficiência e modernidade. A cor laranja é uma cor vibrante e alegre, que representa a energia e a vitalidade da empresa. Além disso, o laranja é uma cor frequentemente associada ao dinheiro e a finanças, tornando-se uma escolha natural para uma empresa de pagamentos. O preto é uma cor clássica e elegante, que transmite sofisticação e profissionalismo. Já o branco, como cor neutra, complementa o design e traz equilíbrio para a combinação de cores. No contexto de um sistema de disponibilização de boletos bancários, essas cores ajudam a reforçar a mensagem de que a Open Boletos é uma empresa moderna e confiável.

Para a realização do logotipo, foi utilizado o Adobe Photoshop, que é um *software* que permite a edição de imagens, criação de vetores e personalização de fontes, entre outras funcionalidades necessárias para a criação de um logotipo. A [Figura 22](#page-41-0) ilustra o logotipo da plataforma.

<span id="page-41-0"></span>*Figura 22 - Logotipo Open Boletos*

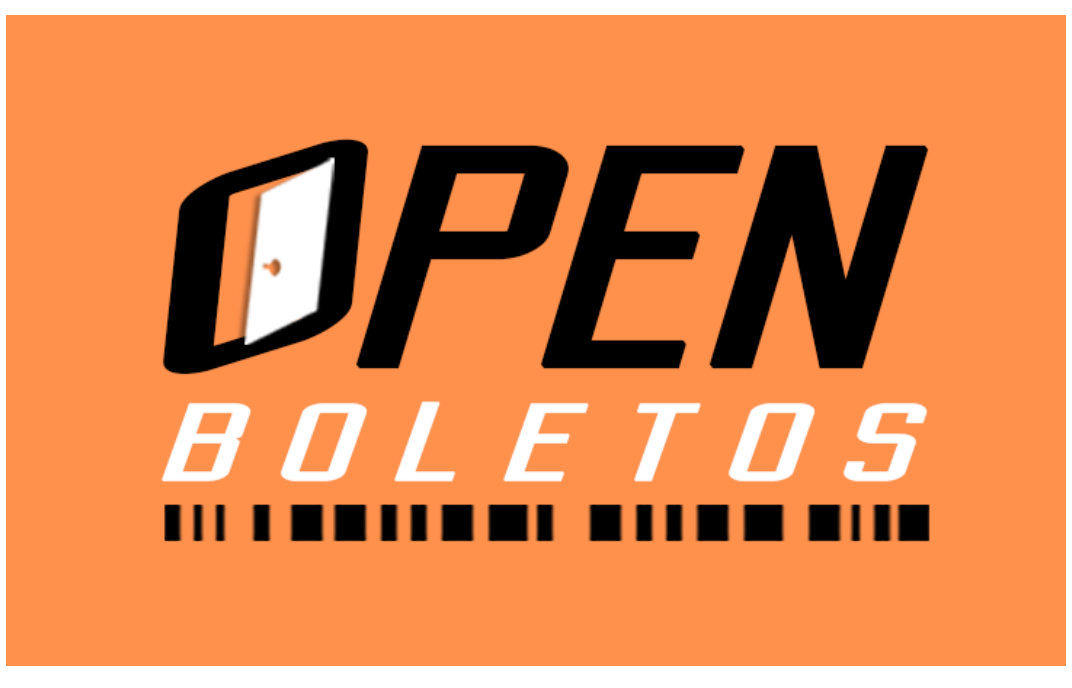

Fonte: Desenvolvido pelos próprios autores (2023).

### <span id="page-41-1"></span>**4.5 Desenvolvimento do Protótipo**

Um protótipo é uma amostra de trabalho rudimentar, modelo, *mock-up* ou apenas uma simulação do produto real com base no qual as outras formas (MVP, produto final e variações) são desenvolvidas.

Para Sommerville (2015) "Os protótipos são modelos parciais ou completos do sistema que são usados para validar o *design*, obter *feedback* dos usuários e identificar problemas de usabilidade antes da implementação.".

Segundo Kotonya e Sommerville (1998) "O objetivo da prototipagem é permitir que os usuários interajam com um modelo do sistema antes de ele ser construído, a fim de obter *feedback* e refinar os requisitos.".

Nesta etapa, foram trabalhadas as possibilidades de *layout* e funcionamento do sistema proposta neste projeto. Foi utilizado o Canva para o desenvolvimento da prototipagem da plataforma como mostrado na [Figura 23,](#page-42-0) [Figura 24,](#page-42-1) [Figura 25,](#page-43-0) [Figura](#page-43-1)  [26,](#page-43-1) [Figura 27,](#page-44-0) [Figura 28,](#page-44-1) [Figura 29,](#page-45-0) [Figura 30,](#page-45-1) [Figura 31,](#page-46-0) [Figura 32](#page-46-1) e [Figura 33.](#page-47-0)

<span id="page-42-0"></span>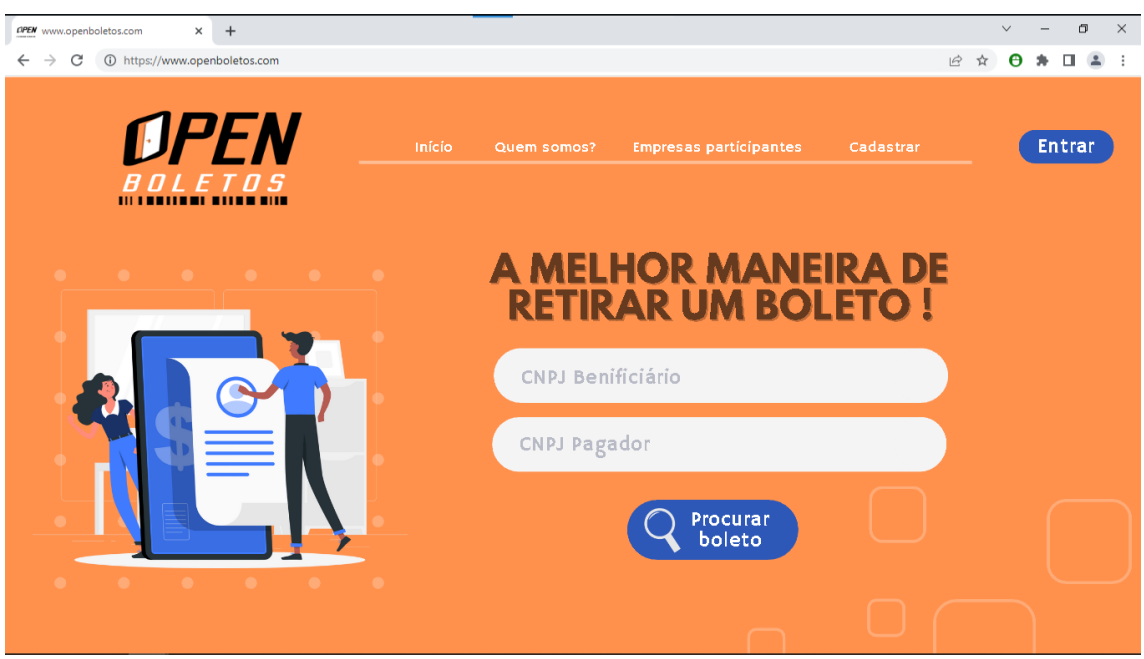

*Figura 23 - Protótipo parte 1*

Fonte: Desenvolvido pelos próprios autores (2023).

|  |  | Figura 24 - Protótipo parte 2 |  |  |
|--|--|-------------------------------|--|--|
|--|--|-------------------------------|--|--|

<span id="page-42-1"></span>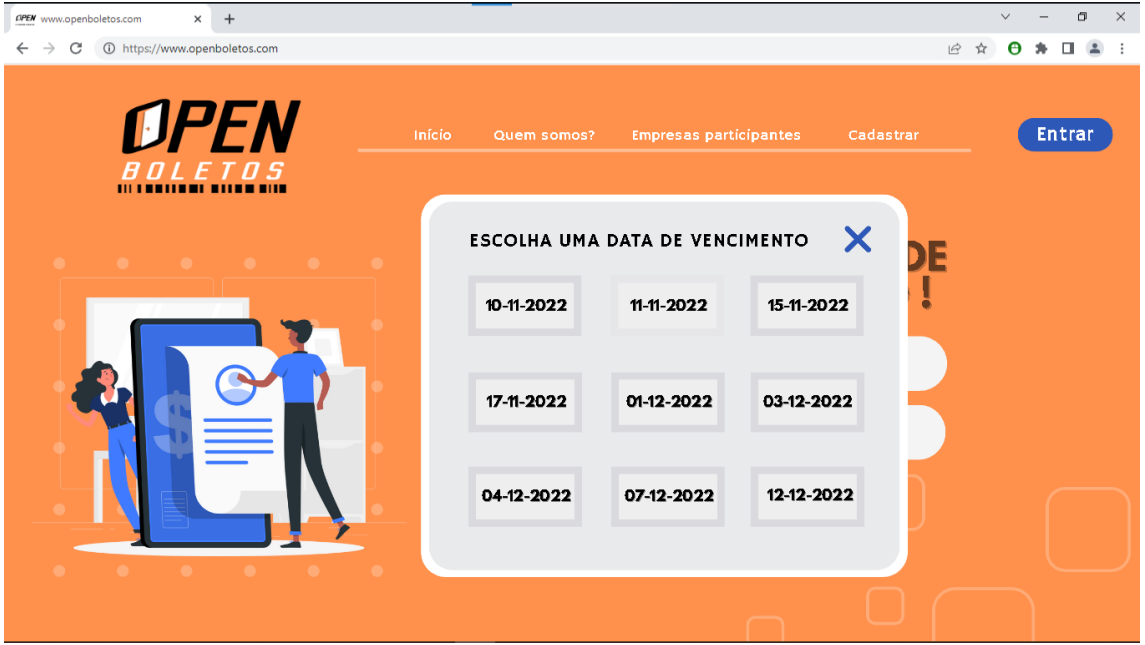

Fonte: Desenvolvido pelos próprios autores (2023).

<span id="page-43-0"></span>

|              | DPEN www.openboletos.com | $+$<br>$\times$                                                  |                     |                             |                               |            | $\Box$<br>$\times$<br>$\vee$<br>$\qquad \qquad -$      |
|--------------|--------------------------|------------------------------------------------------------------|---------------------|-----------------------------|-------------------------------|------------|--------------------------------------------------------|
| $\leftarrow$ | $\rightarrow$<br>C       | 1 https://www.openboletos.com                                    |                     |                             |                               |            | $A^*$<br>$\overrightarrow{B}$<br>☆<br>$\Box$<br>$\sim$ |
|              |                          | <b>DPEN</b><br><i>BOLETOS</i><br><b>III I BEITEEL BITEE BITE</b> | Início              | Quem somos?                 | <b>Empresas participantes</b> | Cadastrar  | <b>Entrar</b>                                          |
|              |                          |                                                                  |                     | <b>BOLETOS VENCENDO EM:</b> |                               |            |                                                        |
|              |                          |                                                                  |                     | 03-12-2022<br>$\checkmark$  |                               |            |                                                        |
|              | Arquivo                  | Nome                                                             | <b>Benificiário</b> | <b>CNPJ Benificiário</b>    | Vencimento                    | Valor      | Data                                                   |
|              | $\mathbf{a}$             | DELL-A-03122022.PDF                                              | <b>DELL</b>         | 11.111.111/0001-11          | 03-12-2022                    | R\$ 525.35 | <b>CRIADO EM</b><br>15/09/2022                         |
|              | $\mathbf{a}$             | DELL-B-03122022.PDF                                              | <b>DELL</b>         | 11.111.111/0001-11          | 03-12-2022                    | R\$359.59  | <b>CRIADO EM</b><br>15/09/2022                         |
|              | a                        | DELL-C-03122022.PDF                                              | <b>DELL</b>         | 11.111.111/0001-11          | 03-12-2022                    | R\$ 249.89 | <b>CRIADO EM</b><br>15/09/2022                         |
|              | $\mathbf{a}$             | DELI-D-03122022.PDF                                              | <b>DELL</b>         | 11.111.111/0001-11          | 03-12-2022                    | R\$983.25  | <b>CRIADO EM</b><br>15/09/2022                         |
|              |                          |                                                                  |                     |                             |                               |            |                                                        |
|              |                          |                                                                  |                     |                             |                               |            |                                                        |
|              |                          |                                                                  |                     |                             |                               |            |                                                        |

*Figura 25 - Protótipo parte 3*

Fonte: Desenvolvido pelos próprios autores (2023).

## <span id="page-43-1"></span>**CPEN** www.openboletos.com  $\sim$  $\times$  +  $\leftarrow$   $\rightarrow$   $\mathbb{C}$  10 https://www.openboletos.com  $\begin{array}{ccccccccccccccccc} \text{\large $\in$} & \text{\large $\infty$} & \text{\large $\infty$} &$ PFI Entrar  $\frac{B}{10}$  , which is a structure **QUEM SOMOS?**  $+ 0$ Somos uma empresa especializada em<br>gerenciamento de boletos bancários online,<br>visando acessibilidade e segurança. **O QUE FAZEMOS ?** Ajudamos as empresas cadastradas, para que<br>consigam gerenciar seus boletos de forma<br>simples e confiável, com a intenção de<br>facilitar, agilizar os pagamentos e reduzir a<br>probabilidade de inadimplência.

*Figura 26 - Protótipo parte 4*

<span id="page-44-0"></span>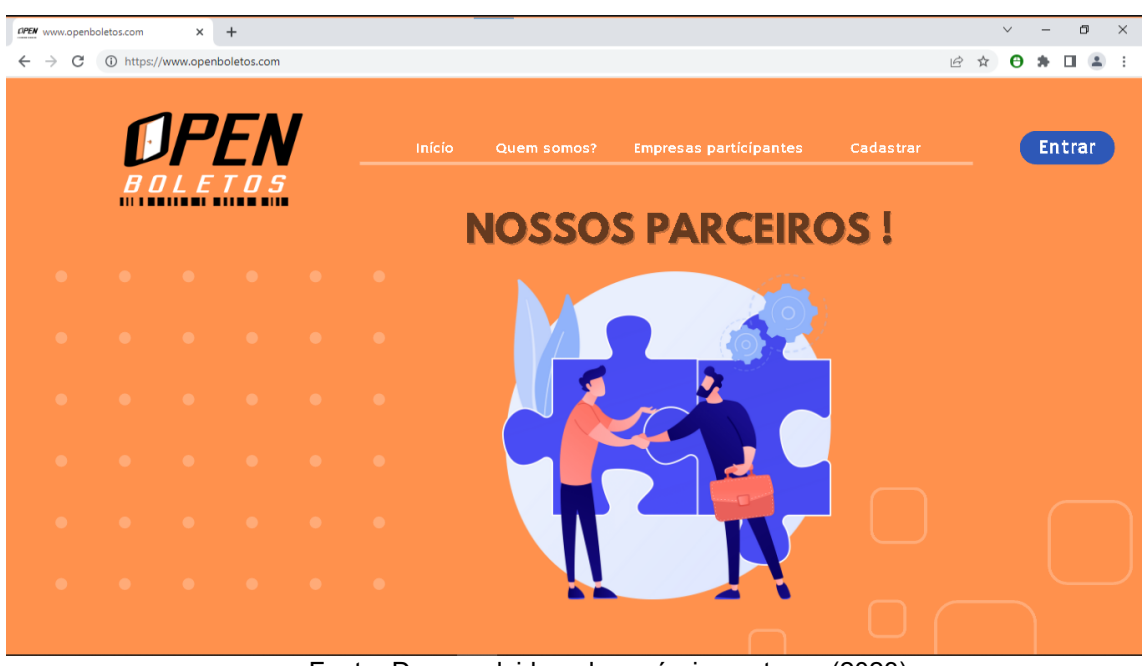

*Figura 27 - Protótipo parte 5*

Fonte: Desenvolvido pelos próprios autores (2023).

<span id="page-44-1"></span>*Figura 28 - Protótipo parte 6*

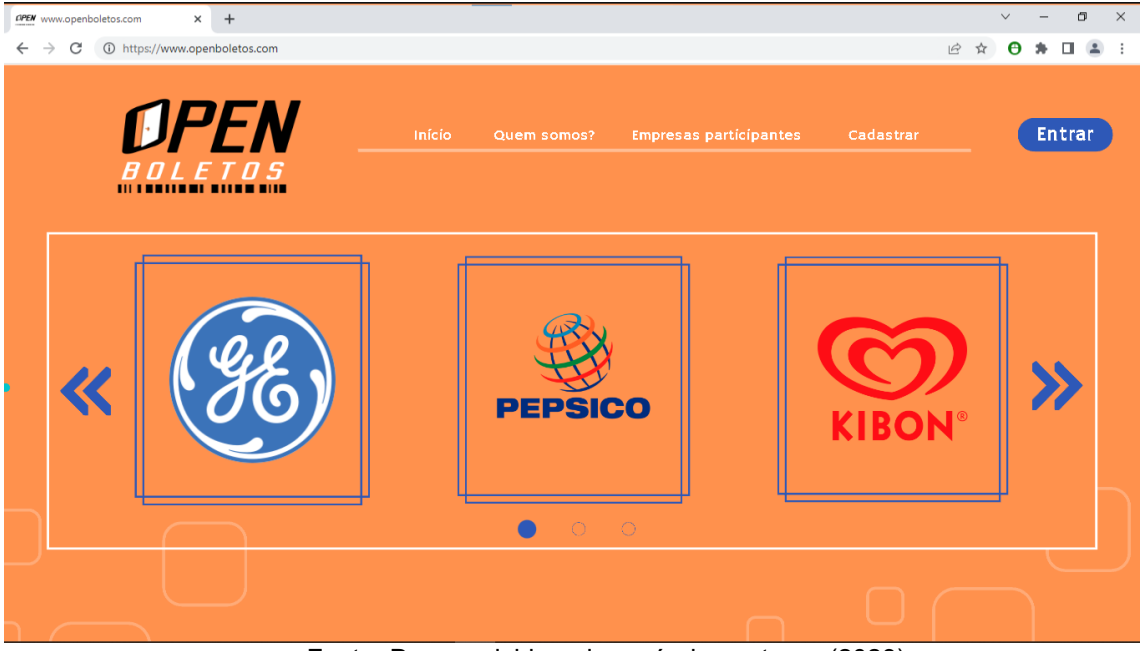

Fonte: Desenvolvido pelos próprios autores (2023).

<span id="page-45-0"></span>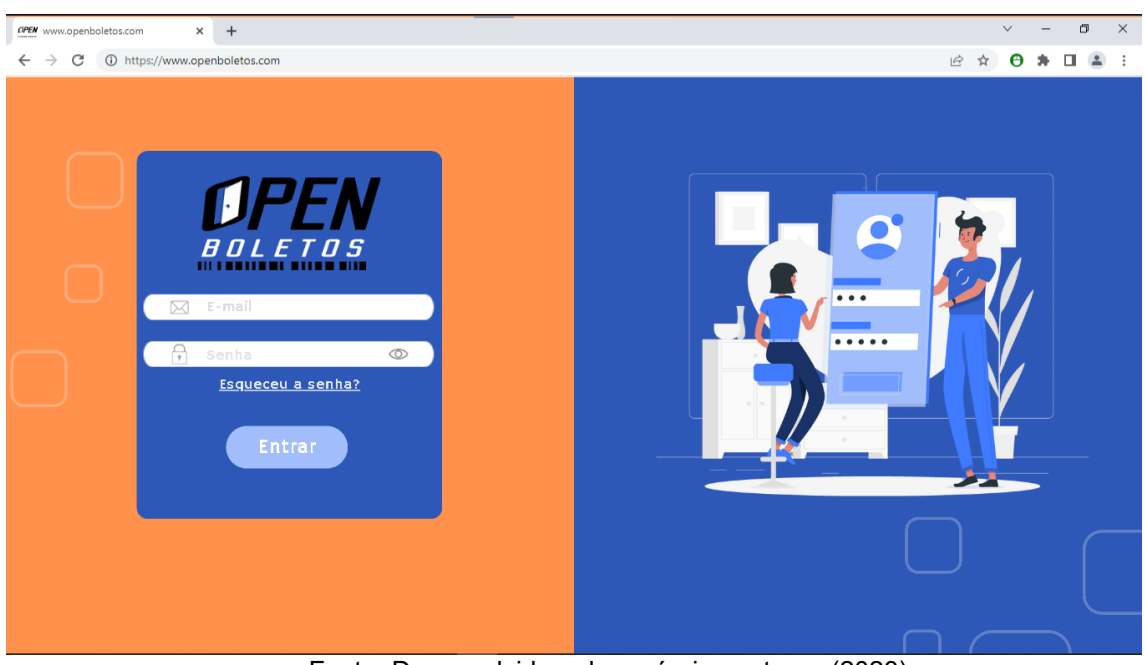

*Figura 29 - Protótipo parte 7*

Fonte: Desenvolvido pelos próprios autores (2023).

|  |  | Figura 30 - Protótipo parte 8 |  |  |
|--|--|-------------------------------|--|--|
|--|--|-------------------------------|--|--|

<span id="page-45-1"></span>

|                            | <b>CPEN</b> www.openboletos.com                                                                                                    | $+$<br>$\times$               |              |                           |            |            |                                | $\checkmark$                   | σ | $\times$ |
|----------------------------|----------------------------------------------------------------------------------------------------|-------------------------------|--------------|---------------------------|------------|------------|--------------------------------|--------------------------------|---|----------|
| $\leftarrow$ $\rightarrow$ | C                                                                                                    | 1 https://www.openboletos.com |              |                           |            |            |                                | $\overrightarrow{B}$<br>Θ<br>☆ | л |          |
|                            | <b>DPEN</b><br>Início<br><b>Empresas participantes</b><br>Gerenciar<br>Quem somos?<br>BOLETOS<br>Usuario<br>111   <b>BRITERI BILBERIN</b><br><b>Sair</b> |                               |              |                           |            |            |                                |                                |   |          |
|                            |                                                                                                    |                               |              | Gerenciamentos de boletos |            |            |                                |                                |   |          |
|                            |                                                                                                    |                               |              |                           |            |            |                                |                                |   |          |
|                            |                                                                                                    |                               |              | Adicionar                 | $^{+}$     |            |                                |                                |   |          |
|                            | Arquivo                                                                                                    | Nome                          | Pagador      | CNPJ Pagador              | Vencimento | Valor      | Data                           | Operações                      |   |          |
|                            | 訇                                                                                                    | SADIA-A-03122022.PDF          | <b>SADIA</b> | 01.838.723/0001-27        | 03-12-2022 | R\$ 525,35 | <b>CRIADO EM</b><br>15/09/2022 | ☑                              | 位 |          |
|                            | $\overline{\mathfrak{m}}$                                                                                                    | SADIA-B-03122022.PDF          | <b>SADIA</b> | 01.838.723/0001-27        | 03-12-2022 | R\$359.59  | <b>CRIADO EM</b><br>15/09/2022 | ☑                              | 位 |          |
|                            | a                                                                                                    | SADIA-C-03122022.PDF          | <b>SADIA</b> | 01.838.723/0001-27        | 03-12-2022 | R\$ 249.89 | <b>CRIADO EM</b><br>15/09/2022 | ☑                              | 位 |          |
|                            | $\mathbf{a}$                                                                                                    | SADIA-D-03122022.PDF          | <b>SADIA</b> | 01.838.723/0001-27        | 03-12-2022 | R\$983,25  | <b>CRIADO EM</b><br>15/09/2022 | $\blacksquare$                 | 位 |          |
|                            |                                                                                                    |                               |              |                           |            |            |                                |                                |   |          |
|                            |                                                                                                    |                               |              |                           |            |            |                                |                                |   |          |
|                            |                                                                                                    |                               |              |                           |            |            |                                |                                |   |          |
|                            |                                                                                                    |                               |              |                           |            |            |                                |                                |   |          |

Fonte: Desenvolvido pelos próprios autores (2023).

<span id="page-46-0"></span>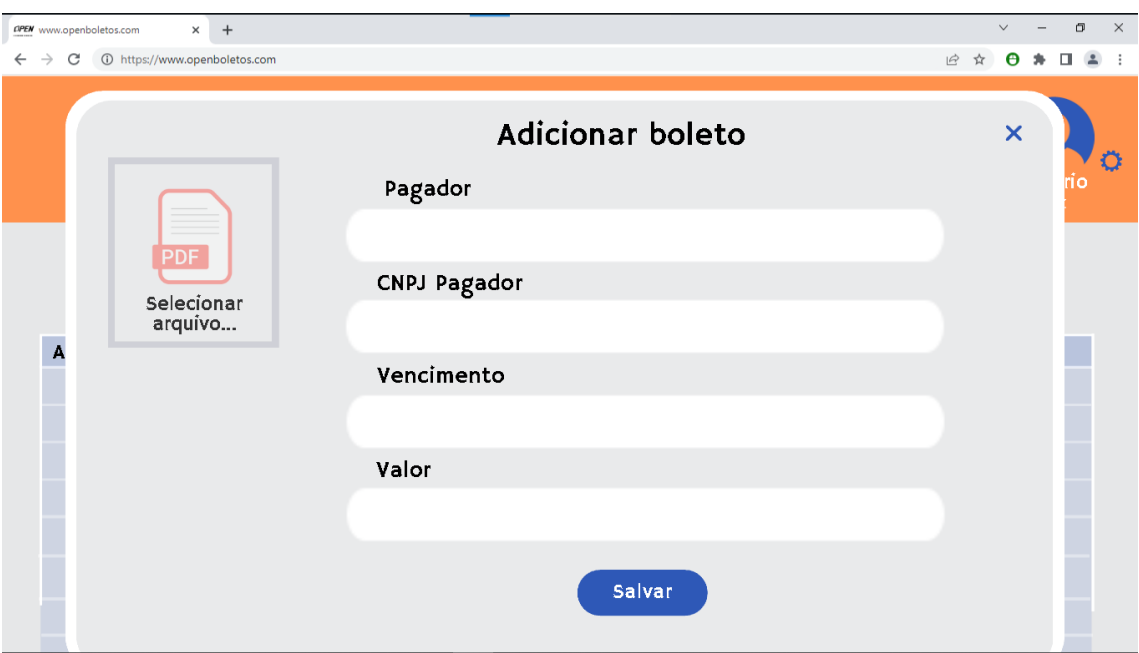

*Figura 31 - Protótipo parte 9*

Fonte: Desenvolvido pelos próprios autores (2023).

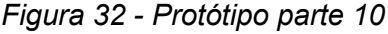

<span id="page-46-1"></span>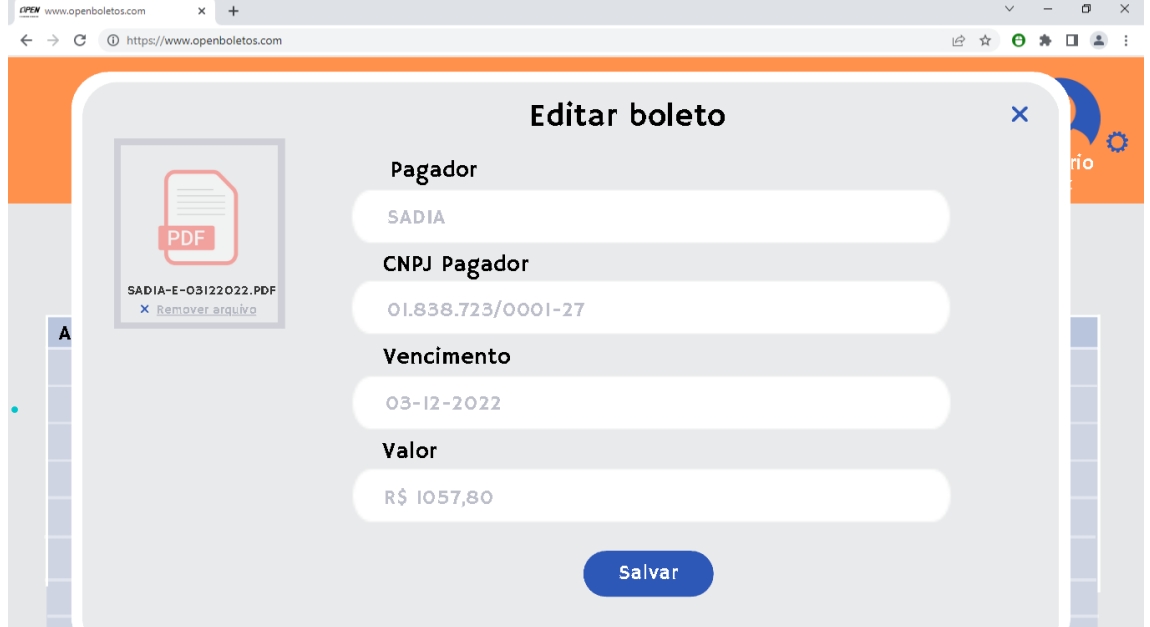

Fonte: Desenvolvido pelos próprios autores (2023).

<span id="page-47-0"></span>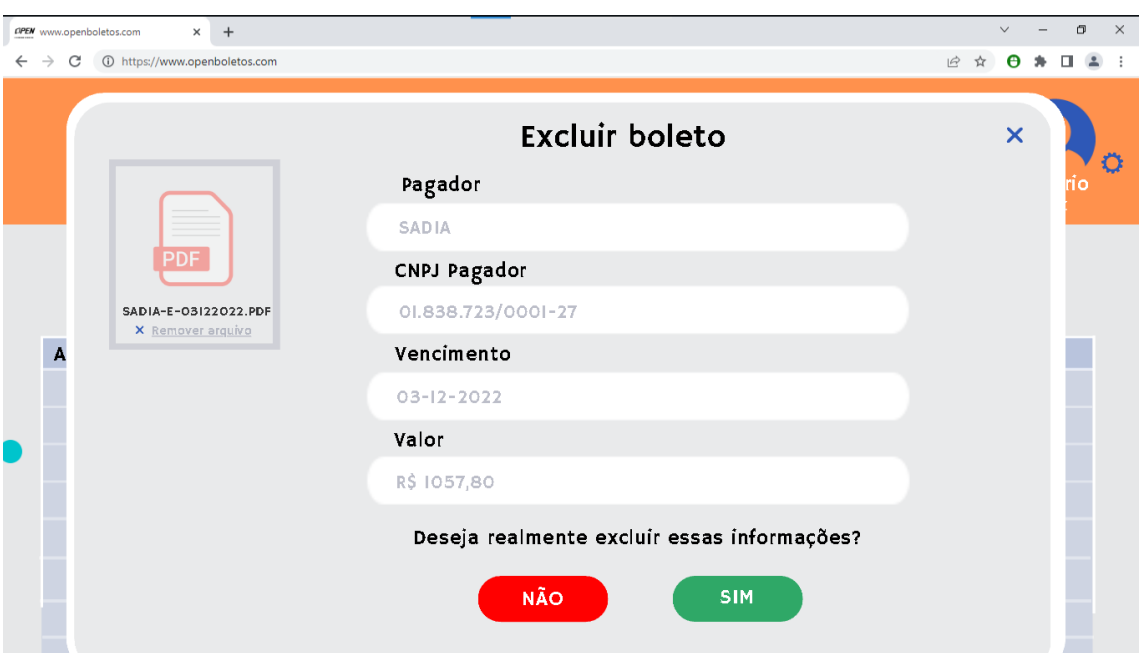

*Figura 33 - Protótipo parte 11*

Fonte: Desenvolvido pelos próprios autores (2023).

#### <span id="page-47-1"></span>**4.6 Desenvolvimento do Banco de Dados**

Para desenvolver um banco de dados bem estruturado, é necessário um planejamento adequado para garantir que os dados sejam armazenados de forma organizada e possam ser facilmente recuperados no futuro. A arquitetura do banco de dados deve levar em consideração tanto as necessidades atuais quanto as futuras do sistema.

De acordo com a documentação oficial do *MySQL*, todos os dados são armazenados como *bytes*, incluindo números, *strings,* datas, horas e tipos de dados binários, como imagens e arquivos de áudio. Quando um dado é inserido em uma tabela do MySQL, ele é convertido em *bytes* e armazenado no disco ou na memória, dependendo da configuração do sistema de armazenamento.

O *MySQL* é um banco de dados relacional, o que significa que ele armazena os dados em tabelas relacionadas umas com as outras por meio de chaves primárias e estrangeiras. Isso permite que os dados sejam organizados de maneira eficiente e facilite a realização de operações de consulta e análise de dados. O *MySQL* é amplamente utilizado como sistema gerenciador de banco de dados (SGBD) para aplicativos *web* e outras aplicações que exigem armazenamento e recuperação de dados de forma confiável e eficiente.

Para o gerenciamento do banco, foi utilizada a ferramenta *phpMyAdmin*. Abaixo temos um exemplo de como as tabelas do banco de dados ficaram no gerenciador *phpMyAdmin*. O uso do *phpMyAdmin* facilitou a criação e gerenciamento do banco de dados, tornando o processo mais eficiente e organizado. A [Figura](#page-48-0) *34* mostra a ferramenta citada acima.

<span id="page-48-0"></span>

|                                                                  | M Estrutura   SQL 4, Pesquisar   Pesquisa por formulario   Exportar   Importar   Operações   Privilégios   Rotinas   Eventos   Acionadores   Q Desenhador |                                                          |                 |
|------------------------------------------------------------------|----------------------------------------------------------------------------------------------------|----------------------------------------------------------|-----------------|
| 企画の印刷号                                                           |                                                                                                    |                                                          |                 |
| Recente Favoritos<br>600                                         | Filtros                                                                                                    |                                                          |                 |
| $-6$ Novo<br><b>E-I compras</b><br><b>E-a</b> formulario-gustavo | Contendo a palavra:                                                                                                    |                                                          |                 |
| <b>HHII</b> information schema<br>el-a mysql                     | Acão<br>Tabela A                                                                                                    | Registos a Tipo Agrupamento (Collation) Tamanho Suspenso |                 |
| openboletos                                                      | Procurar M Estrutura & Pesquisar 3- Inserir ELimpa & Eliminar<br>administradores                                                                          | 1 InnoDB utf8mb4 general ci<br>32.0 KB                   |                 |
| <b>Nova</b><br>$+ -$ administradores                             | $\Box$ beneficiario<br>Procurar Di Estrutura & Pesquisar 3 Inserir El Limpa & Eliminar                                                                    | 5 InnoDB utf8mb4 general ci<br>48.0 KB                   |                 |
| + beneficiario                                                   | $\Box$ boleto<br>Procurar M Estrutura & Pesquisar 3- Inserir ELimpa & Eliminar                                                                            | 9 InnoDB utf8mb4 general ci<br>16.0 KB                   |                 |
| + boleto                                                         | 3 tabelas<br>Soma                                                                                                    | 15 InnoDB utf8mb4 general ci                             | 96.0 KB 0 Bytes |
| P- performance_schema<br>phpmyadmin                              | Marcar todos<br>Com os seleccionados:<br>$\uparrow$<br>$\checkmark$                                                                                       |                                                          |                 |
|                                                                  | Imprimir & Dicionário de dados                                                                                                    |                                                          |                 |
|                                                                  | Criar nova tabela                                                                                                    |                                                          |                 |
|                                                                  | Nome da Tabela<br>Número de colunas                                                                                                    |                                                          |                 |
|                                                                  | Criar                                                                                                    |                                                          |                 |

Figura 34 – Imagem do banco de dados no *phpMyAdmin*

Fonte: Desenvolvimento próprio autor (2023).

### <span id="page-48-1"></span>**4.7 Resultados Obtidos**

Neste capítulo será demonstrado a plataforma em sua versão final. A [Figura](#page-49-0)  [35,](#page-49-0) [Figura 36,](#page-49-1) [Figura 37,](#page-50-0) [Figura 38,](#page-50-1) [Figura 39,](#page-51-0) [Figura 40,](#page-51-1) [Figura 41,](#page-52-0) [Figura 42,](#page-52-1) [Figura](#page-53-0)  [43,](#page-53-0) [Figura 44,](#page-53-1) [Figura 45,](#page-54-0) [Figura 46,](#page-54-1) [Figura 47,](#page-55-0) [Figura 48](#page-55-1) e [Figura 49](#page-56-0) representam as páginas que são acessadas durante o uso da plataforma.

<span id="page-49-0"></span>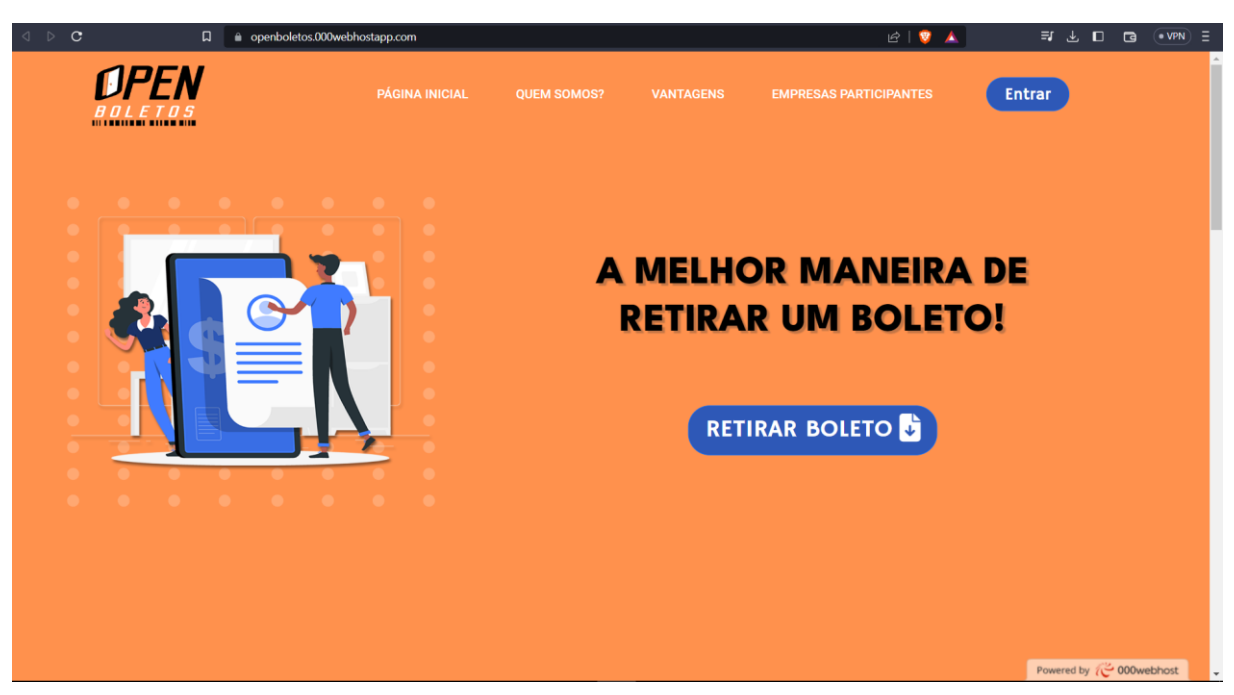

*Figura 35 - Homepage Open Boletos parte 1*

*Figura 36 - Homepage Open Boletos parte 2*

<span id="page-49-1"></span>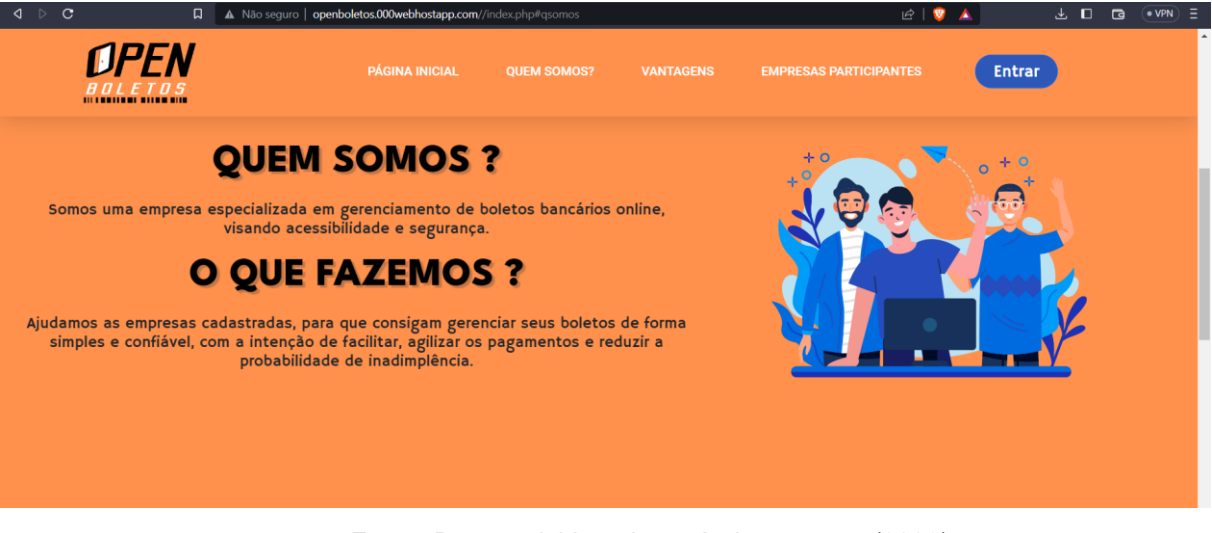

<span id="page-50-0"></span>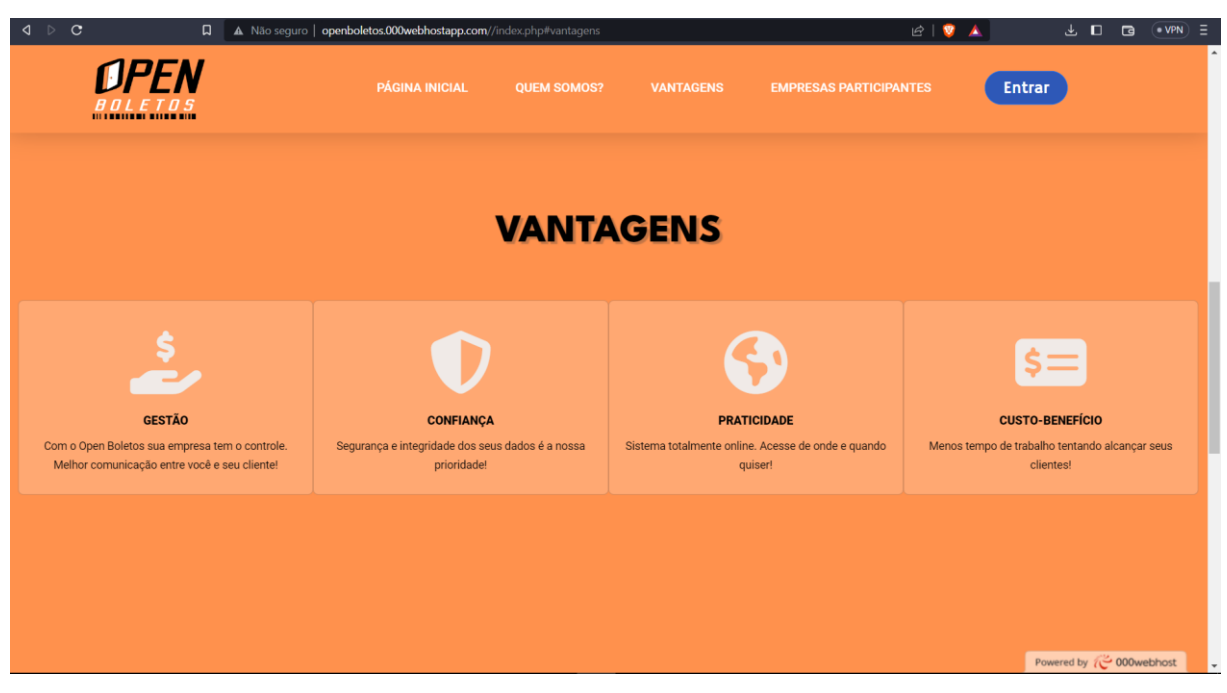

*Figura 37 - Homepage Open Boletos parte 3*

<span id="page-50-1"></span>Fonte: Desenvolvido pelos próprios autores (2023).

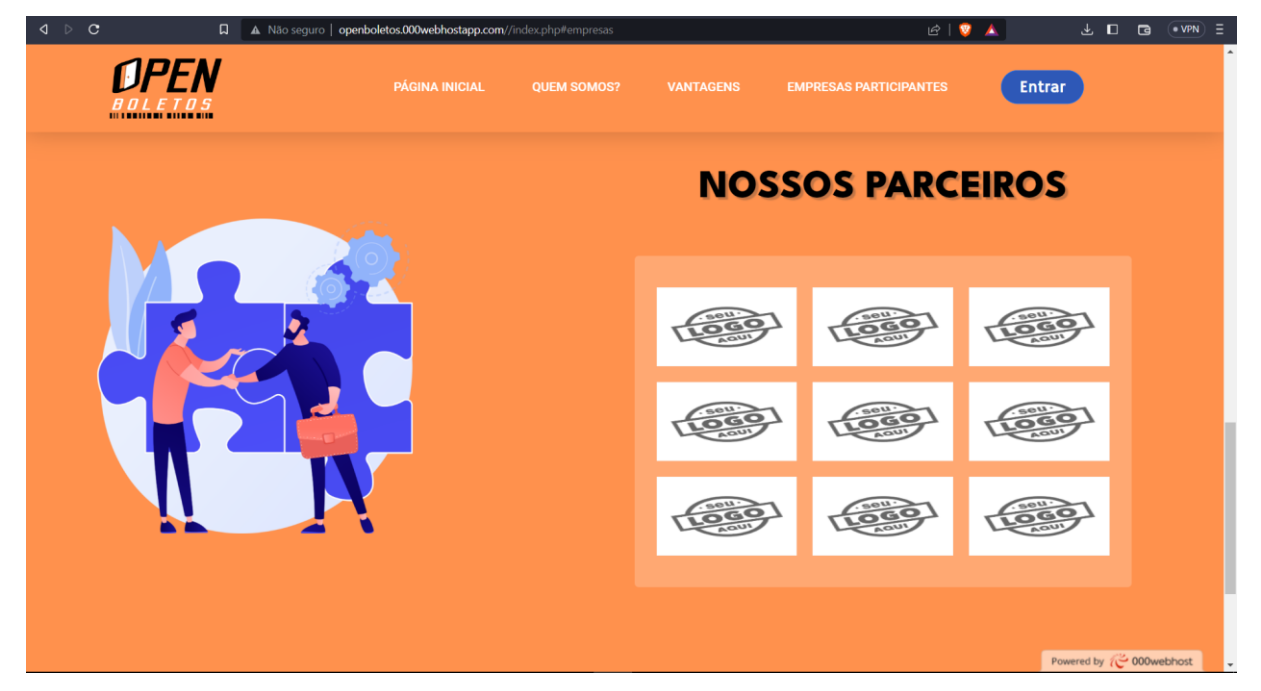

*Figura 38 - Hompage Open Boletos parte 4*

Fonte: Desenvolvido pelos próprios autores (2023).

<span id="page-51-0"></span>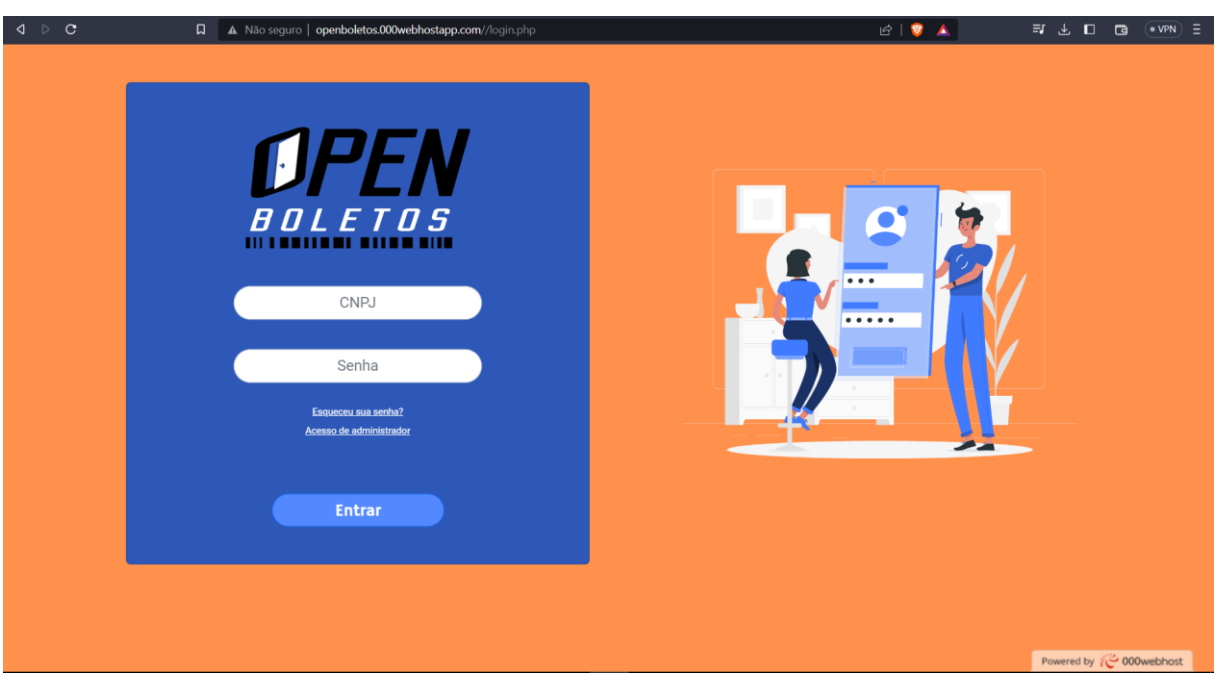

*Figura 39 - Página de login do beneficiário*

Fonte: Desenvolvido pelos próprios autores (2023).

<span id="page-51-1"></span>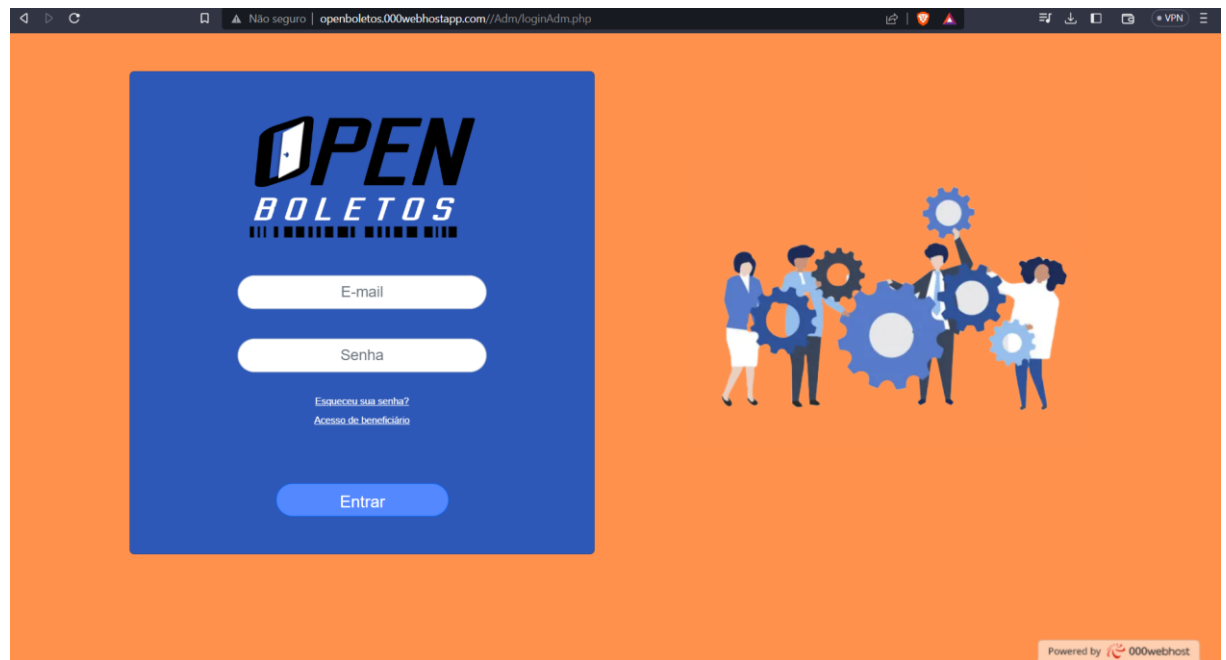

*Figura 40 - Página de login do administrador*

<span id="page-52-0"></span>

| $\mathbf{C}$<br>$\triangleleft$ $\triangleright$ | $\Box$                                                       | A Não seguro   openboletos.000webhostapp.com//logado.php |                                             |                    |                  |                               | ◎ 12 ● ▲           | =7 → □ □                      | $(vPN) \equiv$ |
|--------------------------------------------------|--------------------------------------------------------------|----------------------------------------------------------|---------------------------------------------|--------------------|------------------|-------------------------------|--------------------|-------------------------------|----------------|
|                                                  | <b>NPFN</b><br><b><i><u>III I BRITANI BITAN BITA</u></i></b> |                                                          | <b>PÁGINA INICIAL</b><br><b>OUEM SOMOS?</b> |                    | <b>VANTAGENS</b> | <b>EMPRESAS PARTICIPANTES</b> |                    | TESTE_1<br>SAIR               |                |
|                                                  | <b>GERENCIAMENTO DE BOLETOS</b>                              |                                                          |                                             |                    |                  |                               |                    |                               |                |
|                                                  |                                                              |                                                          | CNPJ do Pagador / Nota Fiscal / Vencimento  |                    |                  | Q                             |                    |                               |                |
|                                                  |                                                              |                                                          |                                             | Adicionar Boleto + |                  |                               |                    |                               |                |
| <b>Boleto</b>                                    | Nome do arquivo                                              | Pagador                                                  | <b>CNPJ</b> pagador                         | <b>Vencimento</b>  | Valor            | N° Nota Fiscal                | <b>Informações</b> | <b>Operações</b>              |                |
| D                                                | Liderança_Lean.pdf                                           | Luana                                                    | 88.888.888/8888-88                          | 16/05/2023         | R\$ 1.895,20     | $\mathbf{1}$                  | 21/04/23 19:40     | Ø<br>Ê                        |                |
| D                                                | LGPD.pdf                                                     | <b>Matheus</b>                                           | 77.777.7777777-77                           | 10/03/2023         | R\$ 1.000,00     | 15                            | 23/04/23 15:57     | Ê<br>m                        |                |
| D                                                | Controle_Emocional.pdf                                       | Karen                                                    | 55.555.555/5555-55                          | 29/03/2023         | R\$ 1.894,65     | 1689-7                        | 23/04/23 18:39     | Ø<br>Ħ                        |                |
|                                                  |                                                              |                                                          |                                             |                    |                  |                               |                    |                               |                |
|                                                  |                                                              |                                                          |                                             |                    |                  |                               |                    |                               |                |
|                                                  |                                                              |                                                          |                                             |                    |                  |                               |                    |                               |                |
|                                                  |                                                              |                                                          |                                             |                    |                  |                               |                    | Powered by $\sim$ 000 webhost |                |
|                                                  |                                                              |                                                          |                                             |                    |                  |                               |                    |                               |                |

*Figura 41 - Página de gerenciamento de boletos*

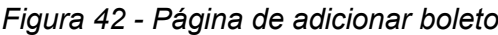

<span id="page-52-1"></span>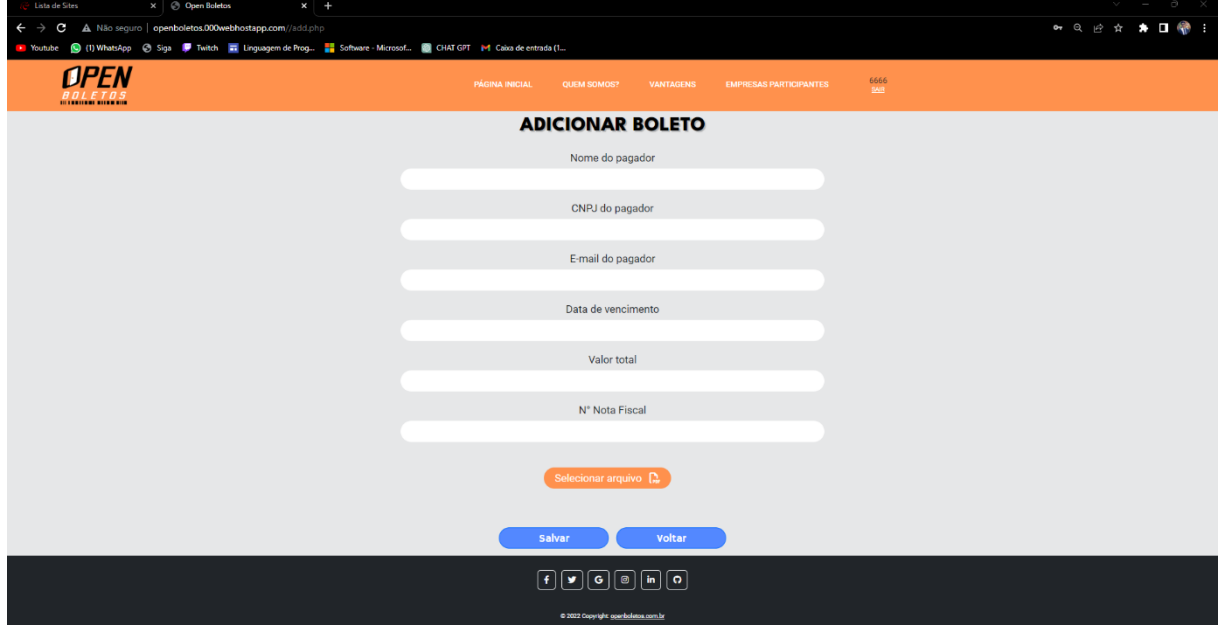

Fonte: Desenvolvido pelos próprios autores (2023).

<span id="page-53-0"></span>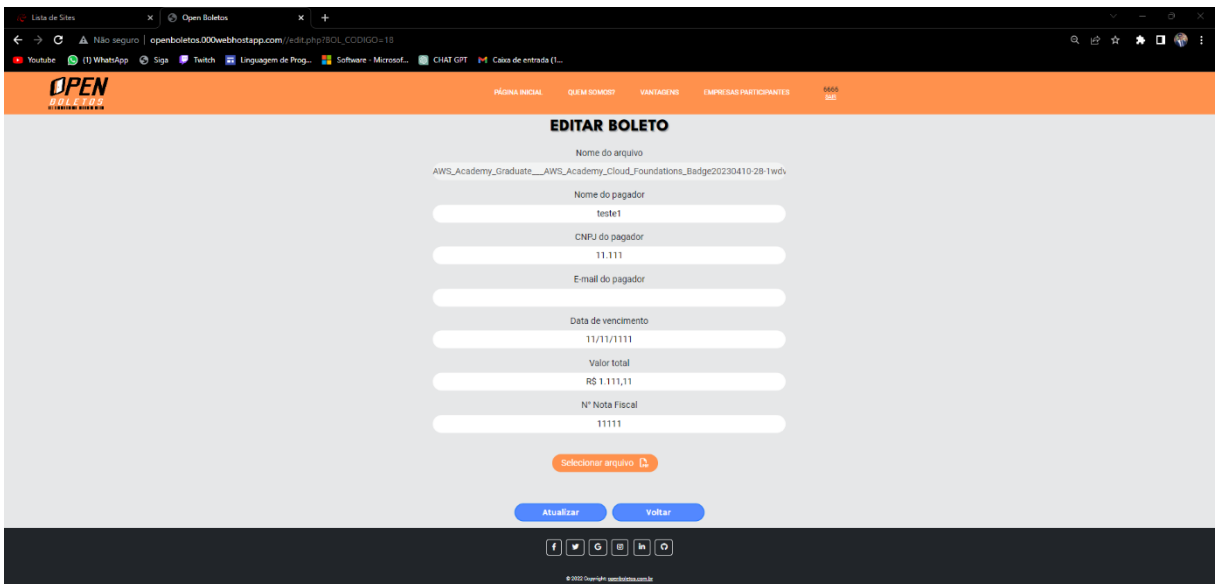

*Figura 43 - Página de editar boleto*

Fonte: Desenvolvido pelos próprios autores (2023).

## *Figura 44 - Página de excluir boleto*

<span id="page-53-1"></span>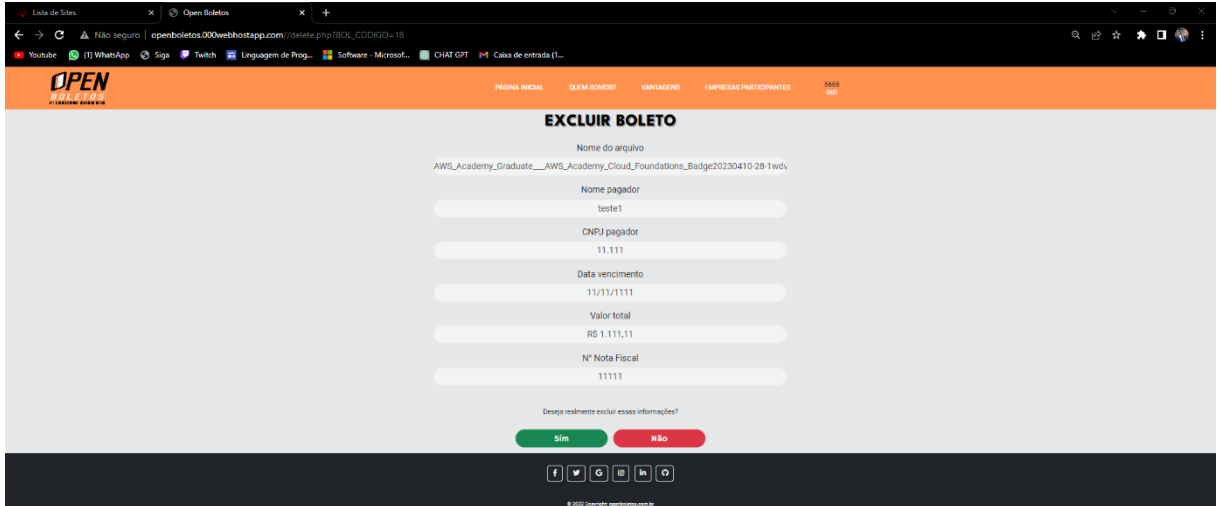

<span id="page-54-0"></span>

| $\mathbf{C}$<br>$\Box$<br>$\triangleright$<br>◁             | A Não seguro   openboletos.000webhostapp.com//Adm/logadoAdm.php |                                   |                    | $\mathbb{R}$ $\sqrt{2}$                    | ▲                              | =7 → □ □ | $(vPN) \equiv$                |
|-------------------------------------------------------------|-----------------------------------------------------------------|-----------------------------------|--------------------|--------------------------------------------|--------------------------------|----------|-------------------------------|
| <b>OPEN</b><br><b><i><u>III I BEITERI BITER BIR</u></i></b> | <b>PÁGINA INICIAL</b>                                           | <b>QUEM SOMOS?</b>                | <b>VANTAGENS</b>   | <b>EMPRESAS PARTICIPANTES</b>              | teste@gmail.com<br><b>SAIR</b> |          |                               |
|                                                             |                                                                 | CNPJ Beneficiário / Nome Fantasia |                    | <b>GERENCIAMENTO DE BENEFICIÁRIOS</b><br>Q |                                |          |                               |
| <b>CNPJ Beneficiário</b>                                    |                                                                 | <b>Nome Fantasia</b>              | Add Beneficiário + | E-mail                                     | <b>Operações</b>               |          |                               |
| 11.111.111/1111-11                                          |                                                                 | TESTE <sub>1</sub>                |                    | openboletos@gmail.com                      | <b>M</b>                       | Ħ        |                               |
| 22.222.222/2222-22                                          |                                                                 | TESTE_2                           |                    | santos1485@gmail.com                       | <b>M</b>                       |          |                               |
| 33.333.333/3333-33                                          |                                                                 | TESTE_3                           |                    | teste3@gmail.com                           | Ø                              |          |                               |
|                                                             |                                                                 |                                   |                    |                                            |                                |          |                               |
|                                                             |                                                                 |                                   |                    |                                            |                                |          |                               |
|                                                             |                                                                 |                                   |                    |                                            |                                |          | Powered by $\sim$ 000 webhost |

*Figura 45 - Página de gerenciamento de beneficiários*

<span id="page-54-1"></span>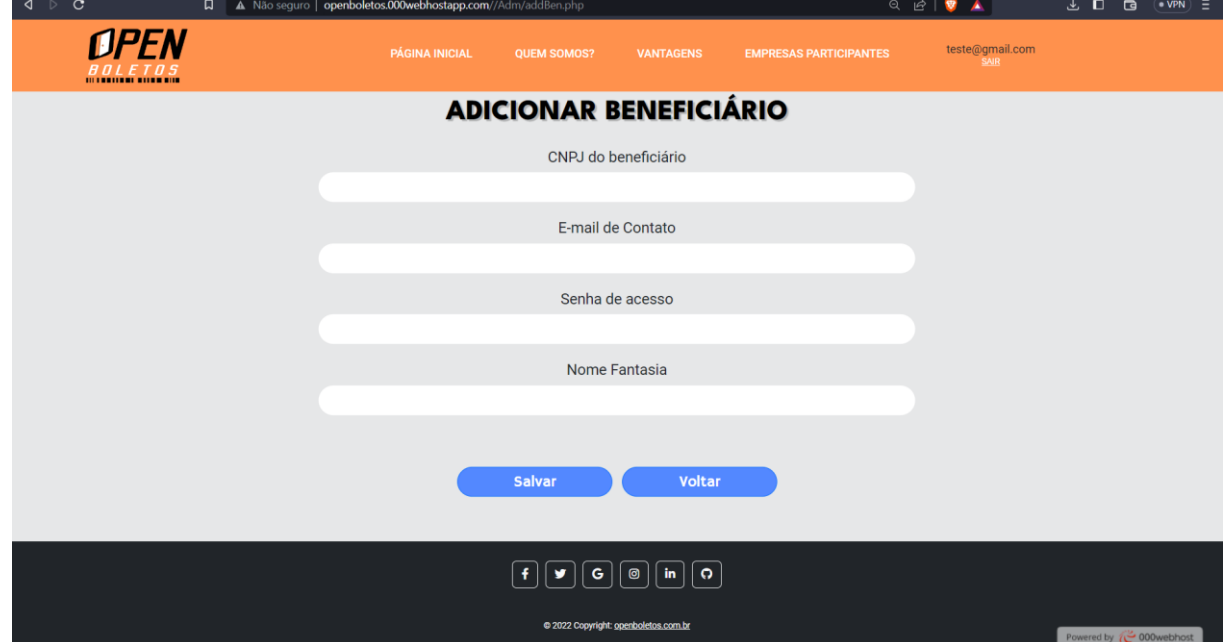

*Figura 46 - Página de adicionar beneficiário*

<span id="page-55-0"></span>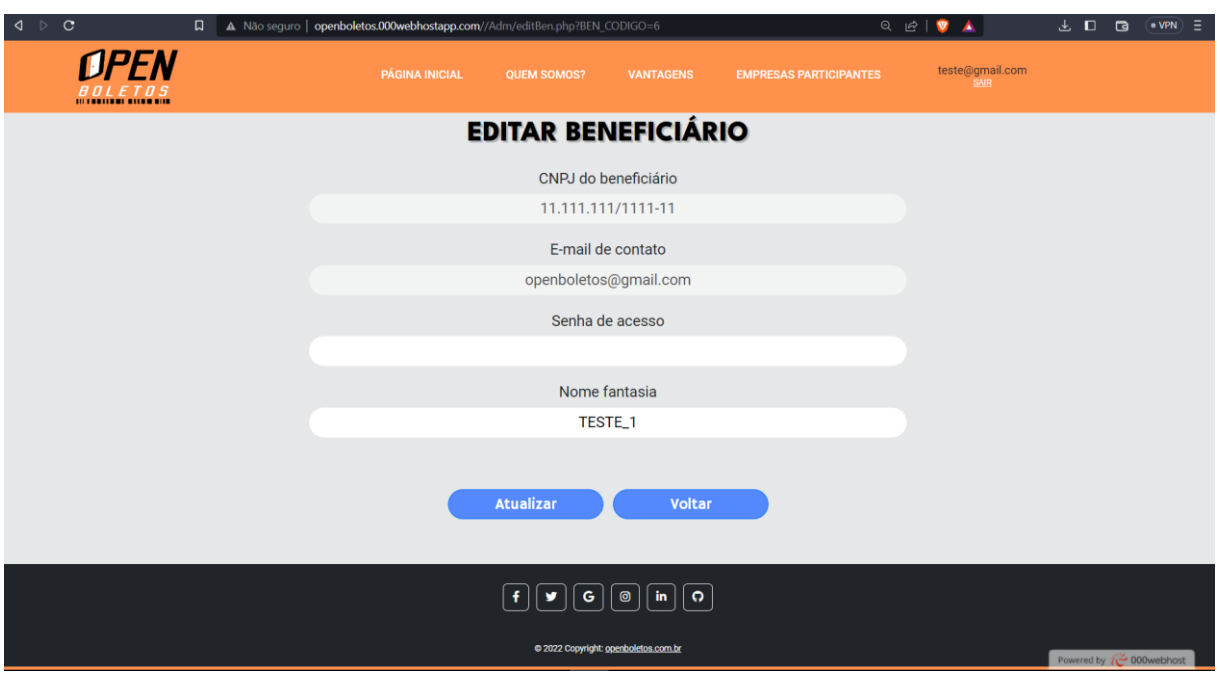

## *Figura 47 - Página de editar beneficiário*

Fonte: Desenvolvido pelos próprios autores (2023).

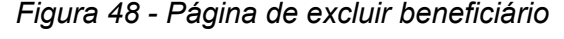

<span id="page-55-1"></span>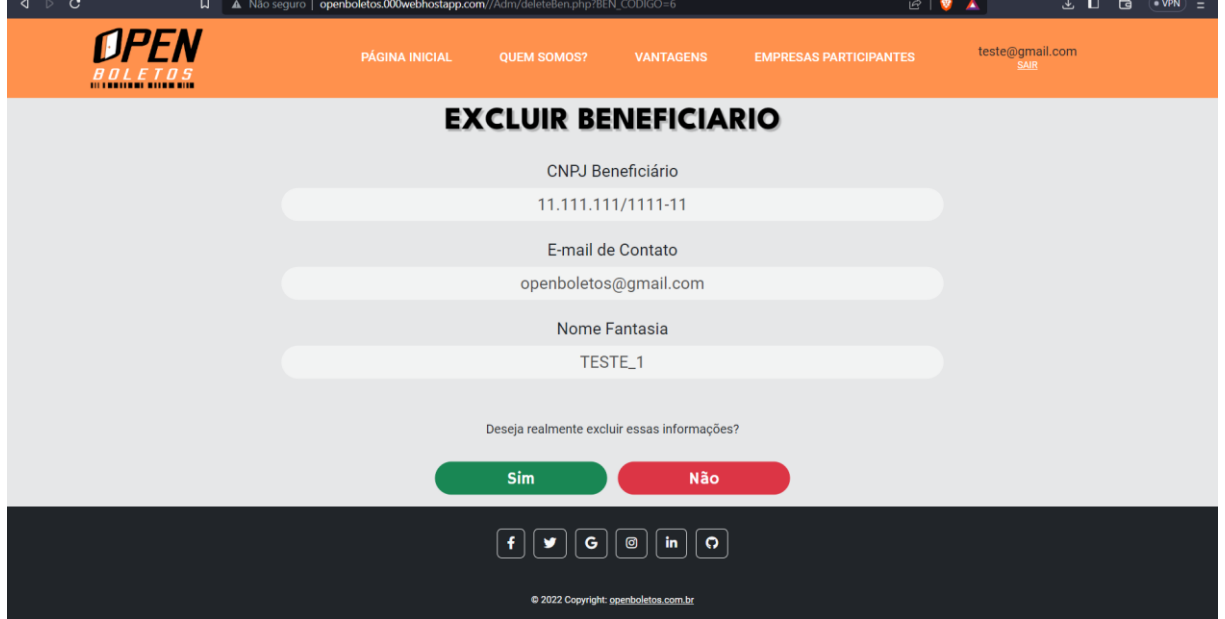

<span id="page-56-0"></span>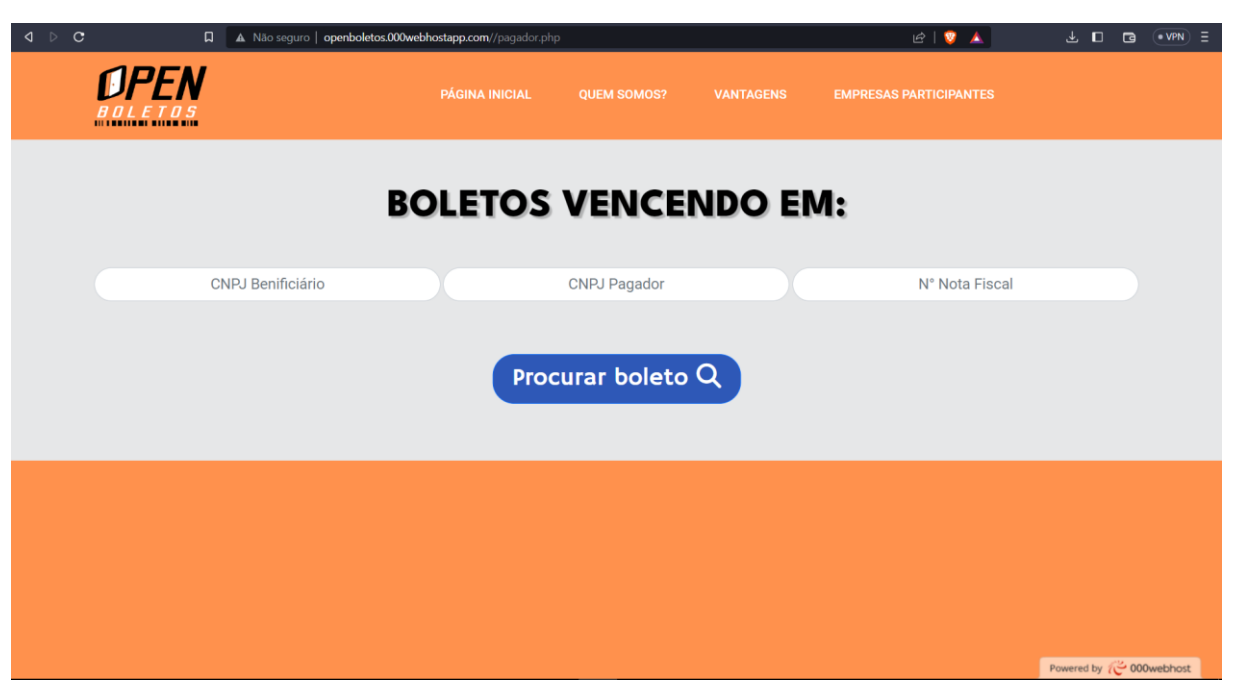

*Figura 49 - Página de busca de boletos*

Fonte: Desenvolvido pelos próprios autores (2023).

Vale lembrar que nunca foi o intuito dos membros deste trabalho utilizar este sistema comercialmente

Aqui é possível acessar o vídeo da demonstração da plataforma Open Boletos no *YouTube* através do *link*:

<https://youtu.be/ZzctaDYzR1I>

#### <span id="page-57-0"></span>**5 CONCLUSÕES**

A ideia proposta neste trabalho se deu por uma experiência vivenciada por um membro desenvolvedor deste projeto, onde as constantes ocorrências de inadimplência dos boletos bancários na empresa onde trabalhava despertou o interesse da equipe em entender as causas desse fenômeno.

No Brasil, os boletos bancários são um dos métodos de pagamento mais utilizados em várias transações financeiras. Estima-se que toda a rede bancária brasileira utilize mais de 50 milhões de documentos bancários por mês. Pensando nisso e no problema citado acima iniciou-se este trabalho.

Procurou-se priorizar a facilidade e a agilidade no uso do sistema, pensando em como o beneficiário poderia dispor de uma plataforma descomplicada para o gerenciamento de seus boletos bancários, reduzindo custos de envios e incluindo uma função de notificação ao cliente agilizando o contato entre as duas partes. Do lado do pagador, procurou-se tornar o processo de busca simples através de uma plataforma unificada de disponibilização de boletos que exclua a necessidade de se fazer cadastro.

Em resumo, os pesquisadores foram capazes de comprovar a funcionalidade do sistema *web* de disponibilização de boletos bancários, propondo uma solução prática para os problemas experienciados por ambos os grupos de usuários (beneficiários e pagadores).

Para trabalhos futuros, sugere-se consultoria e análise judicial no que se refere a LGPD, visando a correta manipulação de dados sensíveis exigidos pela plataforma, caso haja a pretensão de implementar o sistema no mercado. Os autores sugerem, também, a adição de novas funcionalidades ao sistema, como a disponibilização de notas fiscais eletrônicas, a integração com outros sistemas financeiros, a adição da tecnologia OCR e a criação de um *chatbot* visando ampliar suas funcionalidades.

## **REFERÊNCIAS**

<span id="page-58-0"></span>AUBERT, Benoit. **Benchmarking and Organizational Learning: A Conceptual Framework**. Journal of Management Information Systems, v. 23, n. 4, 2007. Disponível em: <https://doi.org/10.2753/MIS0742-1222230401>. Acesso em: 22 abr. 2023.

BATISTA, Thiago Santana. **Sistema para envio de boletos via e-mail da empresa Millennium Impressos Eletrônicos - Campina Grande**. Sistemoteca – Sistemas de Bibliotecas da UFCG, 2007. Disponível em: <http://dspace.sti.ufcg.edu.br:8080/jspui/handle/riufcg/21225>. Acesso em: 28 mai. 2022.

BLING!. 2023. Disponível em: <https://www.bling.com.br/>. Acesso em: 22 abr. 2023.

BOARATTI, André. **Problema de Pesquisa: dicas de como formular, exemplos em TCC.** Disponível em: <https://projetoacademico.com.br/problema-depesquisa/#O\_que\_e\_Problema\_de\_Pesquisa>. Acesso em: 20 mar. 2022.

BOOTSTRAP. 2023. Disponível em: <https://getbootstrap.com/>. Acesso em: 22 abr. 2023.

BURÉGIO, Fátima. **Febraban cria Plataforma de Cobrança para o consumidor poder pagar Boleto vencido em qualquer banco**. Jusbrasil, 2015. Disponível em: <https://fatimaburegio.jusbrasil.com.br/artigos/421251440/febraban-cria-plataformade-cobranca-para-o-consumidor-poder-pagar-boleto-vencido-em-qualquer-banco>. Acesso em: 21 mai. 2022.

CASTRO, Ivan Nunes de. **O que é Benchmarking e qual a sua importância para o Marketing Digital**. Rockcontent. 2020. Disponível em: <https://rockcontent.com/br/blog/benchmarking/>. Acesso em: 22 abr. 2023.

ESCOBAR, Pedro Henrique. **Emissão de Boletos Bancários em 2022**. Disponível em: <https://blog.egestor.com.br/como-funciona-o-boletobancario/#:~:text=As%20empresas%20poder%C3%A3o%20emitir%20boletos,contr %C3%A1rio%2C%20deixar%C3%A3o%20de%20ser%20validados>. Acesso em 20 mar. 2022.

FERREIRA, Aurélio Buarque De Holanda. **mini Aurélio**: **Dicionário Da Língua Portuguesa**. 8ª edição. Curitiba/PR: Editora Positivo, 2013.

FIT ENGINEERING SYSTEMS. **O que é um protótipo? Exemplos, tipos, qualidades e quando usar**. 2021. Disponível em: <https://fittecnologia.com.br/prototipos/>. Acesso em: 22 abr. 2023.

G. Ariane. **O que é CSS? Guia Básico para Iniciantes**. 2022. Disponível em: <https://www.hostinger.com.br/tutoriais/o-que-e-css-guia-basico-de-css>. Acesso em: 22 abr. 2023.

GERENCIANET. 2023. Disponível em: <https://sejaefi.com.br/?targetid=kwd-6270698605&adgroupid=69851444137&network=g&device=c&keyword=gerencianet &ad=645198909489>. Acesso em: 22 abr. 2023.

GIOVANNI, Bruno De. **A crise dos boletos bancários e os direitos do consumidor**. Losinskas, Barchi Muniz Advogados Associados, 2014. Disponível em: <http://lbmadvogados.com.br/publicacao/a-crise-dos-boletos-bancarios-e-os-direitosdo-consumidor>. Acesso em: 21 mai. 2022.

GOV.BR. 2023. Disponível em: <https://dados.gov.br/dados/conjuntosdados/cadastro-nacional-da-pessoa-juridica---cnpj>. Acesso em: 29 abr. 2023.

JUNO. 2023. Disponível em: <https://juno.com.br/>. Acesso em: 22 abr. 2023.

KOTONYA, Gerald; SOMMERVILLE, Ian. **Requirements Engineering: Processes and Techniques**. 1. ed. Chichester. John Wiley & Sons, 1998. P. 172.

KOVACS, Leandro. **O que é OCR? [Optical Character Recognition].** Technoblog, 2023. Disponível em: <https://tecnoblog.net/responde/o-que-e-ocr-optical-characterrecognition/>. Acesso em: 29 abr. 2023.

LEOCÀDIO, Rodrigo. **O QUE É LOGOTIPO? – DEFINIÇÃO, CARACTERÍSTICAS E MODELOS!**. Futura Express. 2020. Disponível em: <https://futuraexpress.com.br/blog/o-que-e-logotipo/>. Acesso em: 22 abr. 2023.

LUCIDCHART. **Diagrama de caso de uso UML: O que é, como fazer e exemplos**. 2023. Disponível em: <https://www.lucidchart.com/pages/pt/o-que-e-diagrama-desequencia-uml>. Acesso em: 22 abr. 2023.

LUCIDCHART. **O que é um diagrama de sequência UML?**. 2023. Disponível em: <https://www.lucidchart.com/pages/pt/o-que-e-diagrama-de-sequencia-uml>. Acesso em: 22 abr. 2023.

MARLON, Sampaio. **Boleto bancário**. Jusbrasil, 2015. Disponível em: <https://marlongrei.jusbrasil.com.br/artigos/184056887/boleto-bancario>. Acesso em 21 mai. 2022.

MARQUES, Rafael. **O que é HTML? Entenda de forma descomplicada**. 2023. Disponível em: <https://www.homehost.com.br/blog/tutoriais/o-que-e-html/>. Acesso em: 22 abr. 2023.

MYSQL. **MySQL Documentation.** 2023. Disponível em: <https://dev.mysql.com/doc/>. Acesso em: 29 abr. 2023.

PAGHIPER. 2023. Disponível em: <https://www.paghiper.com/pagamento/>. Acesso em: 22 abr. 2023.

PAL, Amitabh; JAIN, Kamal Kishore. **Benchmarking Marketing Capabilities: A Strategic Approach**. Journal of Business Research, v. 68, n. 9, 2015. Disponível em: <https://doi.org/10.1016/j.jbusres.2015.02.007>. Acesso em: 22 abr. 2023.

PHP. **Documentation**. 2023. Disponível em: <https://www.php.net/manual/pt\_BR/index.php>. Acesso em: 22 abr. 2023.

PHPMYADMIN. 2023. Disponível em: <https://www.phpmyadmin.net/>. Acesso em 22 abr. 2023.

POZZEBOM, Rafaela. **O que é SMS e como funciona o SMS?**. Oficina da Net. 2011. Disponível em: <https://www.oficinadanet.com.br/artigo/celulares e telefonia/o-quee-sms-e-como-funciona-o-

sms#:~:text=O%20SMS%2C%20com%20significado%20da,atrav%C3%A9s%20de %20um%20aparelho%20celular>. Acesso em: 29 abr. 2023.

PRESSMAN, Roger S.; MAXIM, Bruce R. **Engenharia de Software: Uma Abordagem Profissional**. 8. ed. Porto Alegre: McGraw-Hill, 2016. P. 104.

REDHAT. **O que é API?**. 2023. Disponível em: <https://www.redhat.com/ptbr/topics/api/what-are-application-programming-interfaces#o-que-significa-api>. Acesso em: 29 abr. 2023.

SEBRAE. 2023. Disponível em: <https://www.sebrae.com.br/sites/PortalSebrae/canais\_adicionais/conheca\_quemso mos#:~:text=O%20Servi%C3%A7o%20Brasileiro%20de%20Apoio,R%24%204%2C8 %20milh%C3%B5es>. Acesso em: 29 abr. 2023.

SIGNIFICADOS. **Significado de Logotipo**. 2023. Disponível em: <https://www.significados.com.br/logotipo/>. Acesso em: 22 abr. 2023.

SOMMERVILLE, Ian. **Software Engineering**. 10. ed. Boston. Pearson Education Limited, 2015.

SOUZA, Ivan de. **phpMyAdmin: saiba o que é e aprenda como instalar e criar um banco de dados nele**. 2020. Disponível em: <https://rockcontent.com/br/blog/phpmyadmin/>. Acesso em: 22 abr. 2023.

WE MYSTIC. **AS CORES QUE ATRAEM DINHEIRO – SE LIGA NA PROSPERIDADE!** .2023. Disponível em: <https://www.wemystic.com.br/cores-queatraem-dinheiro/>. Acesso em: 22 abr. 2023.

WIEGERS, Karl E.; BEATTY, Joy. **Software Requirements**. 3. ed. Redmond. Microsoft Press, 2013. P. 43.

ZANETTE, Franco. **MVP: como usar esse conceito para validar uma ideia e crescer com o feedback do mercado**. Resultados Digitais. 2020. Disponível em: <https://resultadosdigitais.com.br/marketing/mvp-minimo-produto-viavel/>. Acesso em: 29 abr. 2023.